# **LeanDojo**

*Release 1.8.2*

**Kaiyu Yang**

**Apr 11, 2024**

# **CONTENTS**

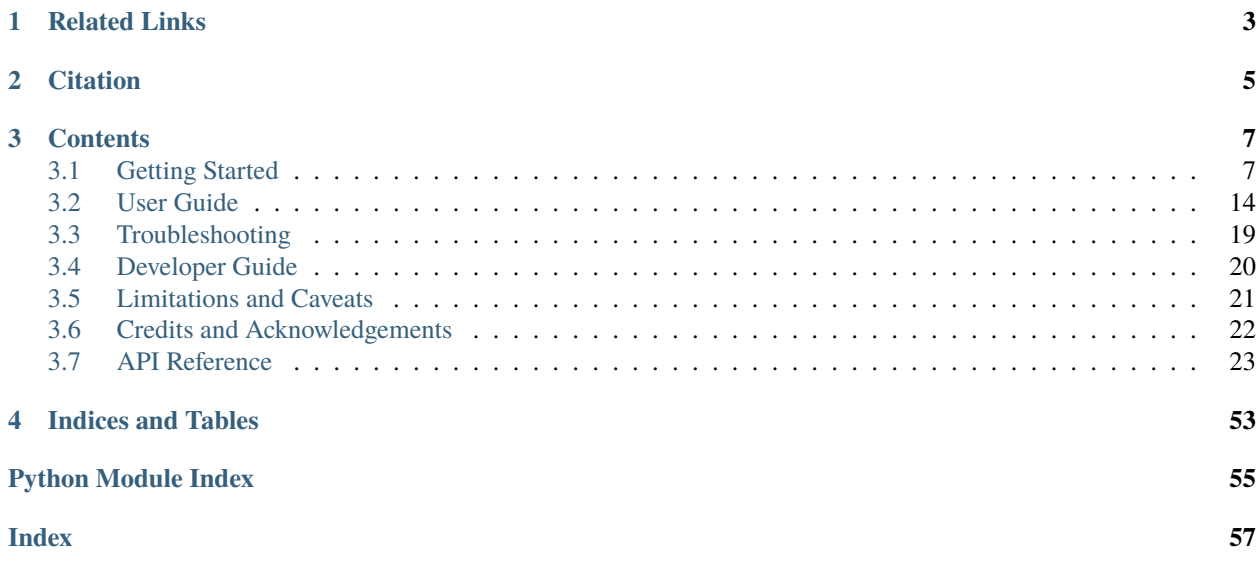

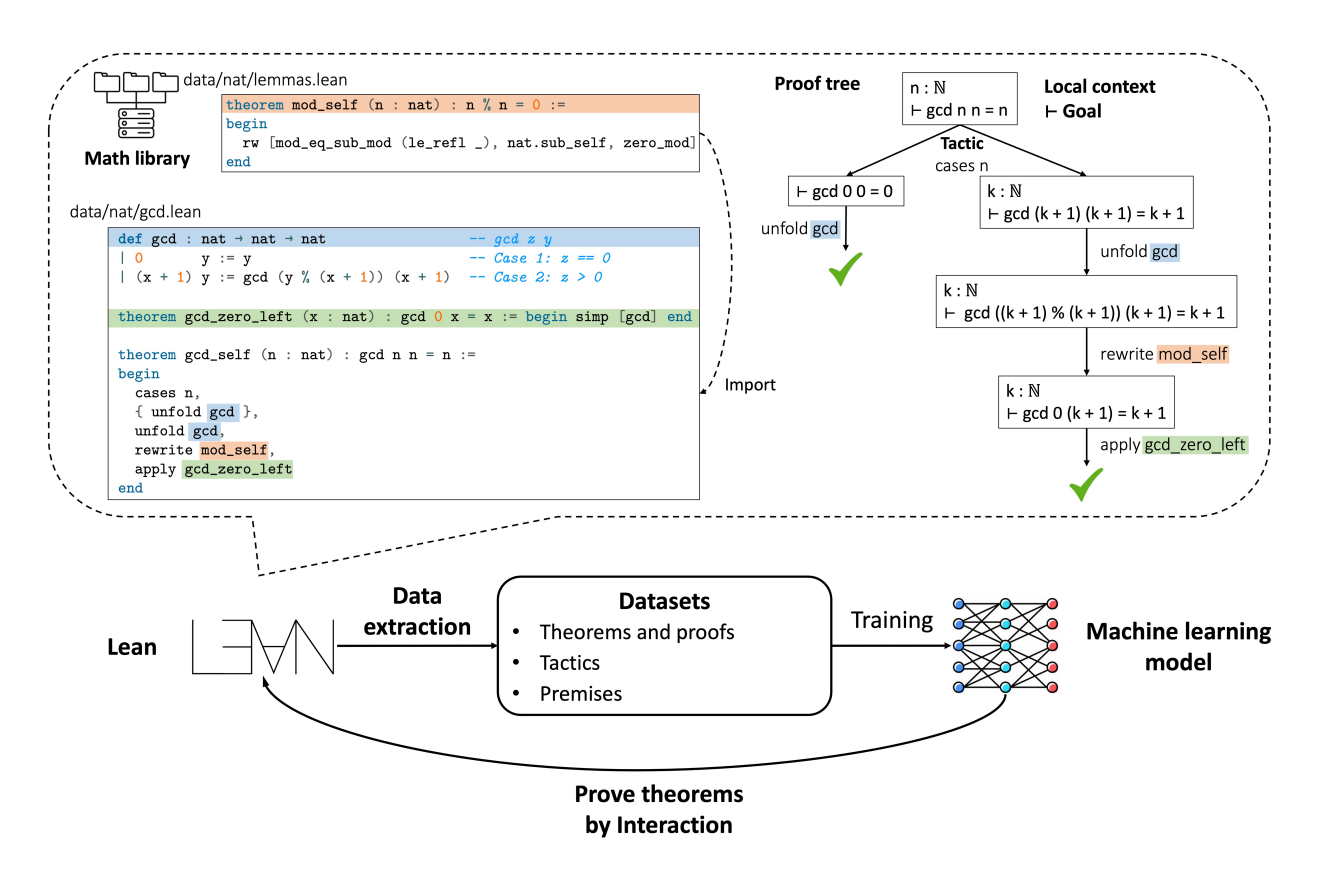

[LeanDojo](https://leandojo.org/) is a Python library for learning–based theorem provers in Lean, supporting both [Lean 3](https://github.com/leanprover-community/lean) and [Lean 4.](https://leanprover.github.io/) It provides two main features:

- Extracting data (proof states, tactics, premises, etc.) from Lean repos.
- Interacting with Lean programmatically.

# **RELATED LINKS**

- <span id="page-6-0"></span>• [LeanDojo Website:](https://leandojo.org/) The official website of LeanDojo.
- [LeanDojo Benchmark:](https://zenodo.org/doi/10.5281/zenodo.8016385) The Lean 3 dataset used in [our paper,](https://arxiv.org/abs/2306.15626) consisting of theorems and proofs extracted from [mathlib](https://github.com/leanprover-community/mathlib/commits/19c869efa56bbb8b500f2724c0b77261edbfa28c) by [generate-benchmark-lean3.ipynb.](https://github.com/lean-dojo/LeanDojo/blob/main/scripts/generate-benchmark-lean3.ipynb)
- [LeanDojo Benchmark 4:](https://zenodo.org/doi/10.5281/zenodo.8040109) The Lean 4 version of LeanDojo Benchmark, consisting of theorems and proofs extracted from [mathlib4](https://github.com/leanprover-community/mathlib4/commit/fe4454af900584467d21f4fd4fe951d29d9332a7) by [generate-benchmark-lean4.ipynb.](https://github.com/lean-dojo/LeanDojo/blob/main/scripts/generate-benchmark-lean4.ipynb)
- [ReProver:](https://github.com/lean-dojo/ReProver) The ReProver (Retrieval-Augmented Prover) model in our paper.
- [LeanInfer:](https://github.com/lean-dojo/LeanInfer) Native neural network inference for running ReProver directly in Lean 4.

**TWO**

# **CITATION**

#### <span id="page-8-0"></span>@inproceedings{yang2023leandojo,

title={{LeanDojo}: Theorem Proving with Retrieval-Augmented Language Models}, author={Yang, Kaiyu and Swope, Aidan and Gu, Alex and Chalamala, Rahul and Song,␣ ˓<sup>→</sup>Peiyang and Yu, Shixing and Godil, Saad and Prenger, Ryan and Anandkumar, Anima}, booktitle={Neural Information Processing Systems (NeurIPS)}, year={2023} }

# **THREE**

# **CONTENTS**

# <span id="page-10-1"></span><span id="page-10-0"></span>**3.1 Getting Started**

This tutorial walks you through a simple example of using LeanDojo to extract data and interact with Lean.

# **3.1.1 Requirements**

- Supported platforms: Linux, Windows (WSL), and macOS
- Git  $>= 2.25$
- $3.9 \leq$  Python  $< 3.11$
- wget
- [elan](https://github.com/leanprover/elan)
- Generate a [GitHub personal access token](https://docs.github.com/en/authentication/keeping-your-account-and-data-secure/managing-your-personal-access-tokens#personal-access-tokens-classic) and set the environment variable GITHUB\_ACCESS\_TOKEN to it

# **3.1.2 Installation**

LeanDojo is available on [PyPI](https://pypi.org/project/lean-dojo/) and can be installed via pip install lean-dojo. Alternatively, you can install the most recent version by running pip install . locally in the root directory of [LeanDojo's GitHub repo.](https://github.com/lean-dojo/LeanDojo)

### <span id="page-10-2"></span>**3.1.3 Extracting Data from Lean 4**

open Nat (add\_assoc add\_comm)

LeanDojo can also extract data from Lean 4 repos. We use [lean4-example](https://github.com/yangky11/lean4-example) as a simple example, which has a single Lean file with the theorem:

#### Listing 1: Lean4Example.lean

```
theorem hello_world (a b c : Nat)
  : a + b + c = a + c + b := by
  rw [add_assoc, add_comm b, ←add_assoc]
theorem foo (a : Nat) : a + 1 = Nat.succ a := by rfl
```
We use LeanDojo to trace the repo in Python by specifying its URL and a commit hash:

```
from lean_dojo import LeanGitRepo, trace
repo = LeanGitRepo("https://github.com/yangky11/lean4-example",
˓→"04e29174a45eefaccb49b835a372aa762321194e")
trace(repo, dst_dir="traced_lean4-example")
```
After a few minutes, it generates a traced\_lean4-example directory with the subdirectories below. Please check out *[Troubleshooting](#page-22-0)* if you encounter any issue.

```
traced_lean4-example
lean4-example
  .lake
     packages
      Llean4
     build
       \mathop{\rm {--i}}\nolimitsr
         Lean4Example.dep_paths
          Lean4Example.ast.json
          Lean4Example.trace.xml
        lib
         L-Lean4Example.olean
   Lean4Example.lean
    ...
```
lean4 is the traced [Lean 4 repo,](https://github.com/leanprover/lean4) and lean-example is the traced example repo. We call them "traced" because each \*.lean file is accompanied by the following files:

- \*.olean: Lean's compiled object file.
- \*.dep\_paths: Paths of dependencies imported by the current file.
- \*.ast.json: ASTs exported by [ExtractData.lean.](https://github.com/lean-dojo/LeanDojo/blob/main/src/lean_dojo/data_extraction/ExtractData.lean)
- \*.trace.xml: Syntactic and semantic information extracted from Lean.

The most important one is \*.trace.xml. For example, below is traced\_lean4-example/lean4-example/.lake/ build/ir/Lean4Example.trace.xml:

```
Listing 2: Lean4Example.trace.xml
```

```
<TracedFile path="Lean4Example.lean" md5="f8eb6563cd78c62389ff6cf40f485a1e">
 \leFileNode start="(1, 1)" end="(7, 53)">
   <ModuleHeaderNode>
     <NullNode/>
     <NullNode/>
   </ModuleHeaderNode>
   <CommandOpenNode start="(1, 1)" end="(1, 30)">
     \forallAtomNode start="(1, 1)" end="(1, 5)" leading="" trailing=" " val="open"/>
     <CommandOpenonlyNode start="(1, 6)" end="(1, 30)">
       <IdentNode start="(1, 6)" end="(1, 9)" leading="" trailing=" " raw_val="Nat" val=
\rightarrow"Nat"/>
       \leqAtomNode start="(1, 10)" end="(1, 11)" leading="" trailing="" val="('/>\leNullNode start="(1, 11)" end="(1, 29)">
          \leqIdentNode start="(1, 11)" end="(1, 20)" leading="" trailing=" " raw_val="add_
˓→assoc" val="add_assoc" full_name="Nat.add_assoc" mod_name="Init.Data.Nat.Basic" def_
˓→path=".lake/packages/lean4/src/lean/Init/Data/Nat/Basic.lean" def_start="(138, 19)"␣
```

```
(continued from previous page)
```

```
\rightarrowdef_end="(138, 28)"/>
          <IdentNode start="(1, 21)" end="(1, 29)" leading="" trailing="" raw_val="add_
˓→comm" val="add_comm" full_name="Nat.add_comm" mod_name="Init.Data.Nat.Basic" def_path=
˓→".lake/packages/lean4/src/lean/Init/Data/Nat/Basic.lean" def_start="(131, 19)" def_end=
˓→"(131, 27)"/>
        </NullNode>
        <AtomNode start="(1, 29)" end="(1, 30)" leading="" trailing="

" val=")"/
\leftrightarrow</CommandOpenonlyNode>
    </CommandOpenNode>
   <CommandDeclarationNode start="(3, 1)" end="(5, 41)" name="hello_world" full_name=
˓→"hello_world">
      <CommandDeclmodifiersNode>
        <NullNode/>
        <NullNode/>
        \langle \text{NullNode}\rangle<NullNode/>
        <NullNode/>
        <NullNode/>
      </CommandDeclmodifiersNode>
      <CommandTheoremNode start="(3, 1)" end="(5, 41)" name="hello_world" full_name=
˓→"hello_world" _is_private_decl="False">
        \leqAtomNode start="(3, 1)" end="(3, 8)" leading="" trailing=" " val="theorem"/>
        <CommandDeclidNode start="(3, 9)" end="(3, 20)">
          <IdentNode start="(3, 9)" end="(3, 20)" leading="" trailing=" " raw_val="hello_
˓→world" val="hello_world"/>
          \langle \texttt{NullNode}\rangle</CommandDeclidNode>
        \leqCommandDeclsigNode start="(3, 21)" end="(4, 26)">
          \leNullNode start="(3, 21)" end="(3, 34)">
            \leqTermExplicitbinderNode start="(3, 21)" end="(3, 34)">
              \leqAtomNode start="(3, 21)" end="(3, 22)" leading="" trailing="" val="('\langleNullNode start="(3, 22)" end="(3, 27)">
                \leqIdentNode start="(3, 22)" end="(3, 23)" leading="" trailing=" " raw_val=
\rightarrow"a" val="a"/>
                \leqIdentNode start="(3, 24)" end="(3, 25)" leading="" trailing=" " raw_val=
\leftrightarrow"b" val="b"/>
                \leqIdentNode start="(3, 26)" end="(3, 27)" leading="" trailing=" " raw_val=
\rightarrow"c" val="c"/>
              </NullNode>
              \leNullNode start="(3, 28)" end="(3, 33)">
                \leqAtomNode start="(3, 28)" end="(3, 29)" leading="" trailing=" " val=":"/>
                \leqIdentNode start="(3, 30)" end="(3, 33)" leading="" trailing="" raw_val=
˓→"Nat" val="Nat" full_name="Nat" mod_name="Init.Prelude" def_path=".lake/packages/lean4/
˓→src/lean/Init/Prelude.lean" def_start="(1059, 11)" def_end="(1059, 14)"/>
              </NullNode>
              <NullNode/>
              \leqAtomNode start="(3, 33)" end="(3, 34)" leading="" trailing="
 " val=
\leftrightarrow")"/>
            </TermExplicitbinderNode>
          </NullNode>
          \leqTermTypespecNode start="(4, 3)" end="(4, 26)">
```

```
(continued from previous page)
```

```
\leqAtomNode start="(4, 3)" end="(4, 4)" leading="" trailing=" " val=":"/>
             \langleOtherNode start="(4, 5)" end="(4, 26)" kind="«term_=_»">
               \langleOtherNode start="(4, 5)" end="(4, 14)" kind="«term_+_»">
                 \langleOtherNode start="(4, 5)" end="(4, 10)" kind="«term_+_»">
                   \leqIdentNode start="(4, 5)" end="(4, 6)" leading="" trailing=" " raw_val=
\leftrightarrow"a" val="a"/>
                   \leqAtomNode start="(4, 7)" end="(4, 8)" leading="" trailing=" " val="+"/>
                   \leqIdentNode start="(4, 9)" end="(4, 10)" leading="" trailing=" " raw_
\rightarrowval="b" val="b"/>
                 </OtherNode>
                 \leqAtomNode start="(4, 11)" end="(4, 12)" leading="" trailing=" " val="+"/>
                 \leqIdentNode start="(4, 13)" end="(4, 14)" leading="" trailing=" " raw_val=
\leftrightarrow"c" val="c"/>
               </OtherNode>
               \leqAtomNode start="(4, 15)" end="(4, 16)" leading="" trailing=" " val="="/>
               \langleOtherNode start="(4, 17)" end="(4, 26)" kind="«term_+_»">
                 \langleOtherNode start="(4, 17)" end="(4, 22)" kind="«term_+_»">
                   \leqIdentNode start="(4, 17)" end="(4, 18)" leading="" trailing=" " raw_
\rightarrowval="a" val="a"/>
                   \leqAtomNode start="(4, 19)" end="(4, 20)" leading="" trailing=" " val="+
\leftrightarrow"/>
                   \leqIdentNode start="(4, 21)" end="(4, 22)" leading="" trailing="" raw_
\rightarrowval="c" val="c"/>
                 </OtherNode>
                 \leqAtomNode start="(4, 23)" end="(4, 24)" leading="" trailing=" " val="+"/>
                 \leqIdentNode start="(4, 25)" end="(4, 26)" leading="" trailing=" " raw_val=
\leftrightarrow"b" val="b"/>
               </OtherNode>
             </OtherNode>
           </TermTypespecNode>
        </CommandDeclsigNode>
        \leqCommandDeclvalsimpleNode start="(4, 27)" end="(5, 41)">
           \leAtomNode start="(4, 27)" end="(4, 29)" leading="" trailing=" " val=":="/>
          \leqTermBytacticNode start="(4, 30)" end="(5, 41)">
             \leqAtomNode start="(4, 30)" end="(4, 32)" leading="" trailing="
 " val="by
\hookrightarrow^{\mathsf{H}}/\gtrsim\langle TacticTacticSeqNode start="(5, 3)" end="(5, 41)''>\langle TacticTactic Seg1IndentedNode start="(5, 3)" end="(5, 41)">
                 \leNullNode start="(5, 3)" end="(5, 41)">
                   <OtherNode start="(5, 3)" end="(5, 41)" kind="Lean.Parser.Tactic.rwSeq
\rightarrow" state_before="a b c : Nat
 a + b + c = a + c + b" state_after="no goals" tactic=
˓→"rw [add_assoc, add_comm b, ←add_assoc]">
                     \leqAtomNode start="(5, 3)" end="(5, 5)" leading="" trailing=" " val="rw
\leftrightarrow"/>
                     <NullNode/>
                     <OtherNode start="(5, 6)" end="(5, 41)" kind="Lean.Parser.Tactic.
\rightarrowrwRuleSeq">
                        \leqAtomNode start="(5, 6)" end="(5, 7)" leading="" trailing="" val="[
\leftrightarrow"/>
                        \leNullNode start="(5, 7)" end="(5, 40)">
                          <OtherNode start="(5, 7)" end="(5, 16)" kind="Lean.Parser.Tactic.
\rightarrowrwRule">
```

```
(continued from previous page)
```

```
<NullNode/>
                            <IdentNode start="(5, 7)" end="(5, 16)" leading="" trailing=""␣
˓→raw_val="add_assoc" val="add_assoc" full_name="Nat.add_assoc" mod_name="Init.Data.Nat.
˓→Basic" def_path=".lake/packages/lean4/src/lean/Init/Data/Nat/Basic.lean" def_start=
\rightarrow"(138, 19)" def_end="(138, 28)"/>
                          </OtherNode>
                         <AtomNode start="(5, 16)" end="(5, 17)" leading="" trailing=" "␣
\rightarrowval=","/>
                         <OtherNode start="(5, 18)" end="(5, 28)" kind="Lean.Parser.
˓→Tactic.rwRule">
                           \langle \texttt{NullNode}\rangle\leqOtherNode start="(5, 18)" end="(5, 28)" kind="Lean.Parser.
\rightarrowTerm.app">
                              \leqIdentNode start="(5, 18)" end="(5, 26)" leading="" trailing=
˓→" " raw_val="add_comm" val="add_comm" full_name="Nat.add_comm" mod_name="Init.Data.Nat.
˓→Basic" def_path=".lake/packages/lean4/src/lean/Init/Data/Nat/Basic.lean" def_start=
\rightarrow"(131, 19)" def_end="(131, 27)"/>
                              \langleNullNode start="(5, 27)" end="(5, 28)">
                                \leqIdentNode start="(5, 27)" end="(5, 28)" leading=""
˓→trailing="" raw_val="b" val="b"/>
                              </NullNode>
                            </OtherNode>
                         </OtherNode>
                         <AtomNode start="(5, 28)" end="(5, 29)" leading="" trailing=" "␣
\rightarrowval=","/>
                         \leqOtherNode start="(5, 30)" end="(5, 40)" kind="Lean.Parser.
˓→Tactic.rwRule">
                           \leNullNode start="(5, 30)" end="(5, 31)">
                              <OtherNode start="(5, 30)" end="(5, 31)" kind="patternIgnore
\leftrightarrow">
                                <OtherNode start="(5, 30)" end="(5, 31)" kind="token.«← »">
                                  \leqAtomNode start="(5, 30)" end="(5, 31)" leading=""
˓→trailing="" val="←"/>
                                </OtherNode>
                              </OtherNode>
                            </NullNode>
                            <IdentNode start="(5, 31)" end="(5, 40)" leading="" trailing="
˓→" raw_val="add_assoc" val="add_assoc" full_name="Nat.add_assoc" mod_name="Init.Data.
˓→Nat.Basic" def_path=".lake/packages/lean4/src/lean/Init/Data/Nat/Basic.lean" def_start=
˓→"(138, 19)" def_end="(138, 28)"/>
                          </OtherNode>
                       </NullNode>
                       \leqAtomNode start="(5, 40)" end="(5, 41)" leading="" trailing="
&
\leftrightarrow#10;" val="]"/>
                     </OtherNode>
                     \langle \texttt{NullNode} \rangle</OtherNode>
                 </NullNode>
              </TacticTacticseq1IndentedNode>
            </TacticTacticseqNode>
          </TermBytacticNode>
          <OtherNode kind="Lean.Parser.Termination.suffix">
```

```
(continued from previous page)
```

```
<NullNode/>
            <NullNode/>
          </OtherNode>
          <NullNode/>
        </CommandDeclvalsimpleNode>
      </CommandTheoremNode>
   </CommandDeclarationNode>
   <CommandDeclarationNode start="(7, 1)" end="(7, 53)" name="foo" full_name="foo">
      <CommandDeclmodifiersNode>
        <NullNode/>
        <NullNode/>
        <NullNode/>
        <NullNode/>
        <NullNode/>
        <NullNode/>
      </CommandDeclmodifiersNode>
      \leqCommandTheoremNode start="(7, 1)" end="(7, 53)" name="foo" full_name="foo" _is_
˓→private_decl="False">
        <AtomNode start="(7, 1)" end="(7, 8)" leading="" trailing=" " val="theorem"/>
        <CommandDeclidNode start="(7, 9)" end="(7, 12)">
          \leqIdentNode start="(7, 9)" end="(7, 12)" leading="" trailing=" " raw_val="foo"<sub>u</sub>
\rightarrowval="foo"/>
          <NullNode/>
        </CommandDeclidNode>
        <CommandDeclsigNode start="(7, 13)" end="(7, 43)">
          \leNullNode start="(7, 13)" end="(7, 22)">
            \leqTermExplicitbinderNode start="(7, 13)" end="(7, 22)">
              \leqAtomNode start="(7, 13)' end="(7, 14)' leading="" trailing="" val="('/>\leNullNode start="(7, 14)" end="(7, 15)">
                \leqIdentNode start="(7, 14)" end="(7, 15)" leading="" trailing=" " raw_val=
\leftrightarrow"a" val="a"/>
              </NullNode>
              \langleNullNode start="(7, 16)" end="(7, 21)">
                \leqAtomNode start="(7, 16)" end="(7, 17)" leading="" trailing=" " val=":"/>
                \leqIdentNode start="(7, 18)" end="(7, 21)" leading="" trailing="" raw_val=
˓→"Nat" val="Nat" full_name="Nat" mod_name="Init.Prelude" def_path=".lake/packages/lean4/
˓→src/lean/Init/Prelude.lean" def_start="(1059, 11)" def_end="(1059, 14)"/>
              </NullNode>
              \langle \texttt{NullNode}/\rangle\leqAtomNode start="(7, 21)" end="(7, 22)" leading="" trailing=" " val=")"/>
            </TermExplicitbinderNode>
          </NullNode>
          \leqTermTypespecNode start="(7, 23)" end="(7, 43)">
            \leqAtomNode start="(7, 23)" end="(7, 24)" leading="" trailing=" " val=":"/>
            \leqOtherNode start="(7, 25)" end="(7, 43)" kind="\leqterm_=_»">
              <OtherNode start="(7, 25)" end="(7, 30)" kind="«term_+_»">
                \leqIdentNode start="(7, 25)" end="(7, 26)" leading="" trailing=" " raw_val=
\leftrightarrow"a" val="a"/>
                \leqAtomNode start="(7, 27)" end="(7, 28)" leading="" trailing=" " val="+"/>
                \langleOtherNode start="(7, 29)" end="(7, 30)" kind="num">
                   \leqAtomNode start="(7, 29)" end="(7, 30)" leading="" trailing=" " val="1
\leftrightarrow"/>
```
(continued from previous page)

```
</OtherNode>
              </OtherNode>
              \leAtomNode start="(7, 31)" end="(7, 32)" leading="" trailing=" " val="="/>
              <OtherNode start="(7, 33)" end="(7, 43)" kind="Lean.Parser.Term.app">
                <IdentNode start="(7, 33)" end="(7, 41)" leading="" trailing=" " raw_val=
˓→"Nat.succ" val="Nat.succ" full_name="Nat.succ" mod_name="Init.Prelude" def_path=".lake/
˓→packages/lean4/src/lean/Init/Prelude.lean" def_start="(1065, 5)" def_end="(1065, 9)"/>
                \leNullNode start="(7, 42)" end="(7, 43)">
                  \leqIdentNode start="(7, 42)" end="(7, 43)" leading="" trailing=" " raw_
˓→val="a" val="a"/>
                </NullNode>
              </OtherNode>
            </OtherNode>
          </TermTypespecNode>
        </CommandDeclsigNode>
        <CommandDeclvalsimpleNode start="(7, 44)" end="(7, 53)">
          \leqAtomNode start="(7, 44)" end="(7, 46)" leading="" trailing=" " val=":="/>
          \leqTermBytacticNode start="(7, 47)" end="(7, 53)">
            \leqAtomNode start="(7, 47)" end="(7, 49)" leading="" trailing=" " val="by"/>
            \langle TacticTacticSeqNode start="(7, 50)" end="(7, 53)''><TacticTacticseq1IndentedNode start="(7, 50)" end="(7, 53)">
                \leNullNode start="(7, 50)" end="(7, 53)">
                  <OtherNode start="(7, 50)" end="(7, 53)" kind="Lean.Parser.Tactic.
→tacticRfl" state_before="a : Nat
 a + 1 = Nat.succ a" state_after="no goals".
˓→tactic="rfl">
                    \leqAtomNode start="(7, 50)" end="(7, 53)" leading="" trailing="
"
\rightarrowval="rfl"/>
                  </OtherNode>
                </NullNode>
              </TacticTacticseq1IndentedNode>
            </TacticTacticseqNode>
          </TermBytacticNode>
          <OtherNode kind="Lean.Parser.Termination.suffix">
            \langle \text{NullNode}\rangle\langle \text{NullNode}\rangle</OtherNode>
          <NullNode/>
        </CommandDeclvalsimpleNode>
     </CommandTheoremNode>
   </CommandDeclarationNode>
 </FileNode>
 <Comments/>
\langleTracedFile>
```
# **3.1.4 Interacting with Lean 4**

LeanDojo can also interact with Lean 4. Below we prove the hello\_world theorem in the previous example. Note that the [lean4-example](https://github.com/yangky11/lean4-example) repo has to be traced before interacting with any theorem in it. So the code below will first take some time to trace the repo if you haven't followed the steps in *[Extracting Data from Lean 4](#page-10-2)*. The tracing has to be done only once, and the traced repo will be cached for future use. Some repos do not need to be traced locally and can be downloaded from [our AWS S3](https://lean-dojo.s3.amazonaws.com) (see *[Caching](#page-21-0)* for details).

```
from lean_dojo import *
repo = LeanGitRepo("https://github.com/yangky11/lean4-example",
˓→"fd14c4c8b29cc74a082e5ae6f64c2fb25b28e15e")
theorem = Theorem(repo, "Lean4Example.lean", "hello_world")
with Dojo(theorem) as (dojo, init_state):
 print(init_state)
 result = dojo.run_tac(init_state, "rw [add_assoc, add_comm b, ←add_assoc]")
  assert isinstance(result, ProofFinished)
  print(result)
```
Listing 3: Expected output:

TacticState(pp='a b c : Nat\n a + b + c = a + c + b', id=0, message=None) ProofFinished(tactic\_state\_id=1, message='')

# **3.1.5 Next Steps**

This example is just a glimpse of what LeanDojo can do. Please continue to the demos [\(Lean 3,](https://github.com/lean-dojo/LeanDojo/blob/main/scripts/demo-lean3.ipynb) [Lean 4\)](https://github.com/lean-dojo/LeanDojo/blob/main/scripts/demo-lean4.ipynb) and the *[User](#page-17-0) [Guide](#page-17-0)*.

# <span id="page-17-0"></span>**3.2 User Guide**

# **3.2.1 Overview**

Below is a high-level overview of LeanDojo. A Lean project is a Git repo consisting of multiple source files (\*.lean). Each file has multiple theorems (and their proofs). Given a Lean repo, LeanDojo first traces it. The results are traced repo, files, and theorems with rich syntactic/semantic information not readily available in source code but useful for downstream tasks, including but not limited to tactic states, tactics, and premises in tactics. Once we have traced repo/files/theorems, constructing datasets is simply a matter of post-processing.

Once a theorem is traced, LeanDojo enables us to interact with it by replacing the original, human-written proof with a special repl tactic. Unlike regular tactics transforming the goal in predefined ways, the repl tactic reads tactics from an external prover, executes them in Lean, and reports the results back. We name the resulting artifact Dojo [\(,](https://en.wikipedia.org/wiki/Dojo) the Japanese word for a gym for practicing martial arts). Any external prover (potentially based on machine learning) can interact with Dojo to practice the art of theorem proving.

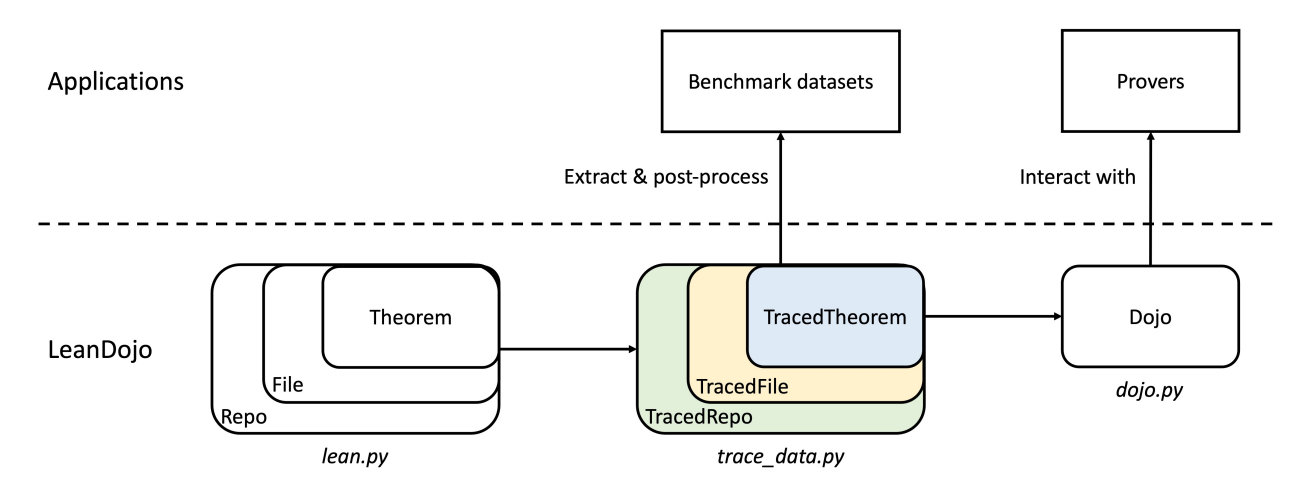

Next, we explain each concept in mode detail.

# **3.2.2 Lean Repos and Files**

We use [lean-liquid](https://github.com/leanprover-community/lean-liquid) in Lean 3 as an example of Lean repos. It is a formalization of Peter Scholze's [Liquid Tensor](https://xenaproject.wordpress.com/2020/12/05/liquid-tensor-experiment/) [Experiments.](https://xenaproject.wordpress.com/2020/12/05/liquid-tensor-experiment/) Every Lean 3 repo has a config file  $l$ eanpkg.toml at its root.<sup>[1](#page-18-0)</sup> For example,

Listing 4: leanpkg.toml

```
[package]
name = "lean-liquid"
version = "0.1"lean_version = "leanprover-community/lean:3.48.0"
path = "src"
[dependencies]
mathlib = {igit = "https://github.com/leanprover-community/mathlib", rev =}˓→"5947fb69cc1fdfebaba1e1b1f0a04f26f0f612bf"}
```
In the config file, lean\_version specifies the version of Lean this repo requires. path specifies the directory for Lean source files. And [dependencies] tells us the repo depends on a specific commit of [mathlib.](https://github.com/leanprover-community/mathlib/tree/5947fb69cc1fdfebaba1e1b1f0a04f26f0f612bf) The repo can be compiled by running leanpkg build, which performs two steps under the hood:

- 1. Run lean configure to pull all dependencies (only mathlib here) into the \_target/deps/ directory.
- 2. Run lean --make src to compile the Lean source files (src is configurable in leanpkg.toml). Think of it as Lean's analogy of [GNU Make,](https://www.gnu.org/software/make/) which is smart enough to figure out dependencies.

For each  $*$ . lean file, the compilation process checks all proofs in it and produces a  $*$ . olean file (analogous to compiling \*.cpp to \*.o). You may find more information about the toolchain of Lean 3 [here](https://leanprover-community.github.io/toolchain.html) and related LeanDojo implementation in *[lean\\_dojo.data\\_extraction.lean](#page-26-1)*.

Lean 4 uses a different build system ([lake][\(https://github.com/leanprover/lake\)](https://github.com/leanprover/lake)) with different configuration files and directory structures. However, the high-level idea is the same.

<span id="page-18-0"></span> $<sup>1</sup>$ ... unless the repo is [Lean](https://github.com/leanprover-community/lean) itself, which LeanDojo handles for you but we'll not cover here.</sup>

# **3.2.3 Theorems and Proofs**

Theorems can be proved in Lean in multiple styles (term-style, tactic-style, mixed-style, etc.). We focus on tactic-style proofs. A proof is a sequence of tactics. Think of a tactic as a proof step. Each tactic transforms current goals into (hopefully simpler) sub-goals. And the proof is complete when all remaining goals become trivial. Below is an example of interacting with a proof assistant to prove the theorem about summing  $n$  positive integers.

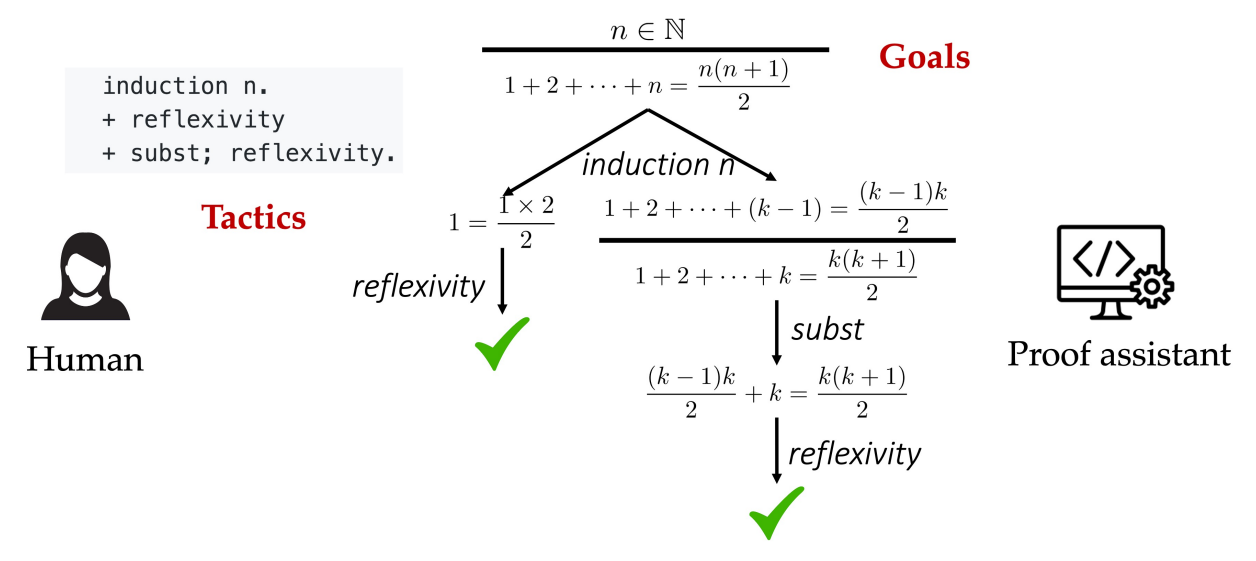

Initially, we know  $n \in \mathbb{N}$  and want to prove  $1 + 2 + \cdots + n = \frac{n(n+1)}{2}$  $\frac{2^{(2+1)}}{2}$ . We enter the tactic induction n to reason by induction on the integer n, which leads to two sub-goals, one corresponding to  $n = 0$  and the other corresponding to n0. Then we enter the tactic reflexivity to prove the trivial case  $(n = 0)$ . Finally, we enter the tactic subst; reflexivity to finish the proof. This process generates a proof tree whose nodes are tactic states (states for short) and whose edges are tactics. Each state has a goal (e.g.,  $1 + 2 + \cdots + n = \frac{n(n+1)}{2}$  $\frac{l+1}{2}$ ) and a local context consisting of hypotheses local to the goal (e.g.,  $n \in \mathbb{N}$ ).

Theorems/proofs do not exist in isolation. When proving a theorem, we almost inevitably rely on existing theorems and definitions. Consider a simple example we've seen in *[Getting Started](#page-10-1)*:

Listing 5: example.lean

```
open nat (add_assoc add_comm)
theorem hello_world (a b c : ) : a + b + c = a + c + b :=
begin
  rw [add_assoc, add_comm b, ←add_assoc]
end
```
The tactic rw [add\_assoc, add\_comm b, ←add\_assoc] uses the premise add\_assoc, which is an existing theorem stating that the addition between natural numbers is associative (Similarly, add\_comm is about commutativity). Premise selection, i.e. generating the premises add\_assoc and add\_comm, is a major challenge in theorem proving (for both humans and machines). This is because the space of potentially useful premises is huge. In principle, it includes all existing math when we attempt to prove a new math theorem. In practice, there can be hundreds of thousands of potential premises, which cannot fit into the input window of any Transformer-based large language model. Therefore, it is difficult for these models to perform premise selection effectively when generating tactics.

We have presented a vastly simplified view of theorems and proofs in Lean. For more detail, Theorem Proving in Lean [\(3,](https://leanprover.github.io/theorem_proving_in_lean/) [4\)](https://leanprover.github.io/theorem_proving_in_lean4/) is the definitive source. You may also refer to Sec. 3 of the LeanDojo paper. In LeanDojo, theorems are implemented by the [lean\\_dojo.data\\_extraction.lean.Theorem](#page-29-0) class.

# **3.2.4 Traced Repos**

Conceptually, a traced repo is simply a collection of traced files. These files form a directed acyclic graph (DAG) by importing each other. They include not only files from the target repo but also dependencies that are actually used by the target repo. Taking [lean-liquid](https://github.com/leanprover-community/lean-liquid) in Lean 3 as an example, it depends on [mathlib](https://github.com/leanprover-community/mathlib) and [Lean's standard library.](https://github.com/leanprover-community/lean/tree/master/library) The corresponding traced repo include all traced files from lean-liquid, as well as some files from mathlib and Lean's standard library that are actually used by lean-liquid. After tracing finishes, these files are stored on the disk in the following directories:

```
lean-liquid
 src
  -_target
   \overline{\mathsf{L}}deps
       lean
        Llibrary
         mathlib
```
We call lean-liquid the **root directory** of the traced repo. Lean's standard library is in lean-liquid/\_target/ deps/lean/library. Source files of lean-liquid itself are in lean-liquid/src. Mathlib and other dependencies (if any) are in lean-liquid/\_target/deps.

In Lean 4, dependencies are storied in lake-packages instead of \_target/deps.

In LeanDojo, traced repos are implemented by the [lean\\_dojo.data\\_extraction.traced\\_data.TracedRepo](#page-33-0) class.

# **3.2.5 Traced Files**

Tracing a \*.lean file generates the following files:

- \*.olean: Lean's compiled object file. We're not concerned with them.
- \*.dep\_paths: Paths of dependencies imported by the \*.lean file. We generate them using lean --deps (Lean 3) or [ExtractData.lean](https://github.com/lean-dojo/LeanDojo/blob/main/src/lean_dojo/data_extraction/ExtractData.lean) (Lean 4).
- \*.ast.json: AST of the \*.lean file annotated with semantic information such as tactic states and name resolutions. We generate them using lean --ast --tsast --tspp (Lean 3) or [ExtractData.lean](https://github.com/lean-dojo/LeanDojo/blob/main/src/lean_dojo/data_extraction/ExtractData.lean) (Lean 4).
- \*.trace.xml: Syntactic and semantic information extracted from Lean. They are generated by post-processing \*.dep\_paths and \*.ast.json files to organize the information in a nice way.

In LeanDojo, tracing is done by running [build\\_lean3\\_repo.py](https://github.com/lean-dojo/LeanDojo/blob/main/src/lean_dojo/data_extraction/build_lean3_repo.py) with our [modified Lean 3](https://github.com/lean-dojo/LeanDojo/blob/main/src/lean_dojo/data_extraction/0001-Modify-Lean-for-proof-recording.patch) or [build\\_lean4\\_repo.py](https://github.com/lean-dojo/LeanDojo/blob/main/src/lean_dojo/data_extraction/build_lean4_repo.py) with [ExtractData.lean](https://github.com/lean-dojo/LeanDojo/blob/main/src/lean_dojo/data_extraction/ExtractData.lean) By default, we perform tracing in a [Docker container](https://github.com/lean-dojo/LeanDojo/blob/main/docker/Dockerfile) (configurable via the CONTAINER environment variable). Traced files are implemented by the [lean\\_dojo.data\\_extraction.traced\\_data.TracedFile](#page-31-0) class.

# **3.2.6 Traced Theorems and Tactics**

Traced theorems and tactics provide easy access to various information, such as the human-written proof of a theorem, the number of tactics in a theorem, the premises used in a theorem/tactic, whether the theorem has a tacticstyle proof, etc. Please refer to [lean\\_dojo.data\\_extraction.traced\\_data.TracedTheorem](#page-35-0) and [lean\\_dojo.](#page-34-0) [data\\_extraction.traced\\_data.TracedTactic](#page-34-0) for details.

# **3.2.7 Constructing Benchmark Datasets Using LeanDojo**

Traced repos/files/theorems provide all information we need, and we can construct concrete machine learning datasets by some additional post-processing. See our examples of constructing datasets from [Lean 3's mathlib](https://github.com/lean-dojo/LeanDojo/blob/main/scripts/generate-benchmark-lean3.ipynb) and [Lean 4's](https://github.com/lean-dojo/LeanDojo/blob/main/scripts/generate-benchmark-lean4.ipynb) [mathlib4.](https://github.com/lean-dojo/LeanDojo/blob/main/scripts/generate-benchmark-lean4.ipynb)

# **3.2.8 Interacting with Lean**

LeanDojo enables interacting with Lean programmatically using tactics. Please see the demos [\(Lean 3 version,](https://github.com/lean-dojo/LeanDojo/blob/main/scripts/demo-lean3.ipynb) [Lean](https://github.com/lean-dojo/LeanDojo/blob/main/scripts/demo-lean4.ipynb) [4 version\)](https://github.com/lean-dojo/LeanDojo/blob/main/scripts/demo-lean4.ipynb) and [dojo.py.](https://github.com/lean-dojo/LeanDojo/blob/main/src/lean_dojo/interaction/dojo.py)

# <span id="page-21-0"></span>**3.2.9 Caching**

Tracing large repos such as mathlib can take a long time (~1 hour if using 32 CPUs) and at least 32 GB memory. Therefore, we trace the repo only once and cache the traced repo for fast access in the future. The default cache directory is ~/.cache/lean\_dojo, which can be configured through the CACHE\_DIR environment variable. Traced repos in the cache are read-only, which prevents accidental modifications. You need chmod if you want to, e.g., clean the cache. However, **refrain from manually modifying the cache while LeanDojo is running.** It may lead to unpredictable behaviors, e.g., LeanDojo may attempt to refill the cache.

Traced repos in the cache are portable across machines. We host a number of them on [AWS S3,](https://lean-dojo.s3.amazonaws.com) and LeanDojo will automatically download them if they are not in the local cache. To disable this behavior and build all repos locally, set the DISABLE\_REMOTE\_CACHE environment variable to any value.

The caching mechanism in LeanDojo is implemented in [cache.py](https://github.com/lean-dojo/LeanDojo/blob/main/src/lean_dojo/data_extraction/cache.py)

# <span id="page-21-1"></span>**3.2.10 Environment Variables**

LeanDojo's behavior can be configured through the following environment variables:

- CACHE\_DIR: Cache directory (see *[Caching](#page-21-0)*). Default to ~/.cache/lean\_dojo.
- DISABLE\_REMOTE\_CACHE: Whether to disable remote caching and build all repos locally. Not set by default.
- TMP\_DIR: Temporary directory used by LeanDojo for storing intermediate files. Default to the systems' global temporary directory.
- NUM\_PROCS: Number of parallel processes for data extraction. Default to 32 or the number of CPUs (whichever is smaller).
- TACTIC\_TIMEOUT: Maximum time (in milliseconds) before interrupting a tactic when interacting with Lean (only applicable to Lean 3). Default to 5000.
- CONTAINER: The container used for running LeanDojo. Default to native, i.e., running without any container, but also supports docker. See *[Running within Docker \(Important for Lean 3\)](#page-22-1)*.
- TACTIC\_CPU\_LIMIT: Number of CPUs for executing tactics (see the *–cpus* flag of [docker run\)](https://docs.docker.com/engine/reference/commandline/run/#memory) when interacting with Lean (only applicable when CONTAINER=docker). Default to 1.
- TACTIC\_MEMORY\_LIMIT: Maximum memory when interacting with Lean (see the *–memory* flag of [docker run\)](https://docs.docker.com/engine/reference/commandline/run/#memory) (only applicable when CONTAINER=docker). Default to 16 GB.
- GITHUB\_ACCESS\_TOKEN: GitHub [personal access token](https://docs.github.com/en/authentication/keeping-your-account-and-data-secure/managing-your-personal-access-tokens#creating-a-personal-access-token-classic) for using the GitHub API. They are optional. If provided, they can increase the [API rate limit.](https://docs.github.com/en/rest/overview/resources-in-the-rest-api#rate-limiting)
- LOAD\_USED\_PACKAGES\_ONLY: Setting it to any value will cause LeanDojo to load only the dependency files that are actually used by the target repo. Otherwise, for Lean 4, it will load all files in the dependency repos. Not set by default.
- VERBOSE or DEBUG: Setting either of them to any value will cause LeanDojo to print debug information. Not set by default.

LeanDojo supports [python-dotenv.](https://pypi.org/project/python-dotenv/) You can use it to manage environment variables in a .env file.

# <span id="page-22-1"></span>**3.2.11 Running within Docker (Important for Lean 3)**

By default, LeanDojo performs data extraction and interaction by running Lean directly (CONTAINER=native). However, this may be problematic for Lean 3, as LeanDojo builds a modified version of Lean 3 from its C++ code, which requires certain dependencies that can be hard to get right. Therefore, if you use LeanDojo with Lean 3, we strongly recommend setting the environment variable CONTAINER to docker, which instructs LeanDojo to run relevant parts in a Docker container. You will need Docker installed on your machine, but you do not need to build or launch Docker containers manually. LeanDojo will do it for you.

That said, there are scenarios where running within Docker is not an option, e.g., when you are on a remote server that does not have Docker installed, or when your server requires wrapping the entire job as a Docker container and you want to avoid the troubles caused by [running Docker within Docker.](https://stackoverflow.com/questions/27879713/is-it-ok-to-run-docker-from-inside-docker)

If you want to use LeanDojo with Lean 3 but cannot use Docker, follow these steps to run it without Docker:

- See if you can follow the CMake instructions to build [Lean 3](https://github.com/leanprover-community/lean/blob/master/doc/make/index.md#generic-build-instructions) from source. Resolve any dependency issues.
- Make sure you can build the Lean 3 repo you want by leanpkg build.

# **3.2.12 Questions and Bugs**

- For general questions and discussions, please use [GitHub Discussions.](https://github.com/lean-dojo/LeanDojo/discussions)
- To report a potential bug, please open an issue. In the issue, please include your OS information, the exact steps to reproduce the error, and complete logs in debug mode (setting the environment variable VERBOSE to 1). The more details you provide, the better we will be able to help you.

# <span id="page-22-0"></span>**3.3 Troubleshooting**

When troubleshooting, set the environment variable VERBOSE=1 to get debug logs. Below are some common errors when using LeanDojo:

# **3.3.1 Installation**

• I run into errors related to lxml and grpcio when running pip install lean-dojo on a Mac with Apple silicon.

This is a known issue with these two packages on Apple silicon. You should install them using whatever way that works for you. See these [two](https://stackoverflow.com/questions/19548011/cannot-install-lxml-on-mac-os-x-10-9) [posts](https://stackoverflow.com/questions/66640705/how-can-i-install-grpcio-on-an-apple-m1-silicon-laptop) on Stack Overflow.

### **3.3.2 Tracing Repos**

• The process is killed when tracing a repo.

The most likely reason is your machine doesn't have enough memory. The amount of memory required depends on the repo you're tracing. For large repos, such as mathlib, you need at least 32 GB memory. If getting more memory is not an option, you can try a smaller repo. If your machine has enough memory but the process still gets killed, please check whether your Docker has access to all resources of host machine (see [here\)](https://docs.docker.com/desktop/settings/mac/#resources).

### **3.3.3 Interacting with Lean**

• docker: Error response from daemon: invalid mount config for type "bind": bind source path does not exist

Make sure Docker has access to the /tmp directory. If you're using Docker Desktop, go to Settings -> Resources -> File sharing.

# <span id="page-23-0"></span>**3.4 Developer Guide**

This page includes information that are **hidden from most users but useful if you want to contribute to LeanDojo**. It requires additional dependencies installed via pip install "lean-dojo[all]".

### **3.4.1 Contribution Guideline**

We welcome and appreciate contributions from the community. For bug fixes and relatively minor changes (comments, typos, etc.), feel free to submit a pull request directly. For anything more substantial, please first reach out to us before implementing. All contributions should conform to our code formatting standards (see *[Code Formatting](#page-24-1)*).

### **3.4.2 Testing**

We use [pytest](https://docs.pytest.org/) for testing. You can run tests by:

```
VERBOSE=1 CACHE_DIR=~/.cache/lean_dojo_testing DISABLE_REMOTE_CACHE=1 pytest -s tests
rm -rf ~/.cache/lean_dojo_testing
```
The environment variable CACHE\_DIR makes sure the testing uses a temporary cache directory that does not interfere with the deployed code. The temporary cache directory is deleted after the testing completes. DISABLE\_REMOTE\_CACHE=1 instructs repos to be built locally. Note that running all tests can take almost 1 day on 32 CPUs.

# **3.4.3 Building the Documentation**

This documentation is generated by [Sphinx.](https://www.sphinx-doc.org/en/master/) You can build it by:

```
cd docs && make clean && make html && cd ..
```
# **3.4.4 Building the Package and Uploading to PyPI**

You probably won't need it, but this is how to build the LeanDojo package and upload it to PyPI:

hatch build hatch publish

# **3.4.5 Static Type Checking**

The source code of LeanDojo uses [Python type annotations](https://docs.python.org/3.8/library/typing.html) extensively. You can perform static type checking using [mypy](https://www.mypy-lang.org/) by

mypy src/lean\_dojo

Currently there are still many type errors. Contributions to fix them are welcome.

# <span id="page-24-1"></span>**3.4.6 Code Formatting**

LeanDojo's code is formatted by [Black.](https://black.readthedocs.io/en/stable/) We use [Github Actions](https://github.com/lean-dojo/LeanDojo/blob/main/.github/workflows/format_code.yaml) to ensure all modifications are formatted.

# <span id="page-24-0"></span>**3.5 Limitations and Caveats**

# **3.5.1 Limitations**

LeanDojo has the following limitations. Addressing them won't be our priority in the near future, but we welcome contributions:

- LeanDojo cannot extract data from the [lean4](https://github.com/leanprover/lean4) repo itself nor interact with theorems in it.
- Currently, LeanDojo cannot process Lean repos that use FFI, e.g., [LeanCopilot][\(https://github.com/lean-dojo/](https://github.com/lean-dojo/LeanCopilot) [LeanCopilot\)](https://github.com/lean-dojo/LeanCopilot).
- LeanDojo does not support term-based proofs or proofs that mixes tactics and terms.
- Entering all tactic-style proofs in mathlib 3 to LeanDojo, we found ~1.4% of them are misjudged as incorrect. The errors fall into a few categories documented in test unexpected errors.py. We didn't perform this analysis on Lean 4.
- Theorems extracted by LeanDojo are "syntactic theorems", i.e., they are Lean constants defined using keywords theorem or lemma. First, they are not guaranteed to be real theorems (Lean constants of type Prop). Second, theorems defined in other ways (e.g., using def) are not extracted.
- Tracing mathlib 3 produces buggy IdentNode. Their names start with user\_\_. So you can search for name="user\_\_ in the generated \*.trace.xml files. We haven't figured out the exact reason underlying this bug, but it's likely to be related to Lean's parser and [mathlib's alias command.](https://leanprover-community.github.io/mathlib_docs/tactic/alias.html)
- We require Lean  $3 \geq v \cdot 3.42.1$ . Otherwise, the [modification patch](https://github.com/lean-dojo/LeanDojo/blob/main/src/lean_dojo/data_extraction/0001-Modify-Lean-for-proof-recording.patch) cannot be applied.
- We have problems tracing a few premises related to quot in Lean 3. See the warnings in [this Jupyter notebook.](https://github.com/lean-dojo/LeanDojo/blob/main/scripts/generate-lean3-benchmark.ipynb)
- Lean 3 ASTs generated by lean --ast --tsast --tspp have a small number of errors.

# **3.5.2 Caveats**

• When LeanDojo is killed, it may leave temporary files in the system's temporary directory (or the directory specified by the TMP\_DIR environment variable). It may be necessary to manually clean up these files occasionally.

# <span id="page-25-0"></span>**3.6 Credits and Acknowledgements**

# **3.6.1 Contributors**

If your code has been merged into [the LeanDojo repo](https://github.com/lean-dojo/LeanDojo) and you would like your name to appear on this page, please feel free to edit this page and open a PR.

#### **Developers**

- [Kaiyu Yang:](https://yangky11.github.io/) Postdoctoral Scholar at Caltech
- [Peiyang Song:](https://peiyang-song.github.io/) Undergrad at UC Santa Barbara
- [Rahul Chalamala:](https://rchalamala.github.io/) Undergrad at Caltech

#### **Advisors**

• [Anima Anandkumar:](http://tensorlab.cms.caltech.edu/users/anima/) Bren Professor at Caltech, Senior Director of AI Research at NVIDIA

# **3.6.2 Related Tools**

LeanDojo draws on numerous existing tools for interacting with and extracting data from proof assistants. The author benefited a lot from the lessons he learned when designing and implementing [CoqGym.](https://github.com/princeton-vl/CoqGym) LeanDojo's interaction implementation partially incorporates [lean-gym'](https://github.com/openai/lean-gym)s code but fixes some critical issues and expanded its functionality. When prototyping the data extraction part of LeanDojo, the author found [Jason Rute'](https://jasonrute.github.io/)s [lean\\_proof\\_recording](https://github.com/jasonrute/lean_proof_recording) helpful. Its design was a hacky but extremely clever piece of art. Fortunately, we didn't have to follow that design thanks to Lean's AST exporting mechanism (lean --ast --tsast --tspp) implemented by [Mario Carneiro,](https://www.cmu.edu/hoskinson/people/mario-carneiro.html) [Gabriel Ebner,](https://gebner.org/) and [Daniel Selsam.](https://dselsam.github.io/) LeanDojo's mechanism for exporting Lean 4 ASTs is inspired by the conversations with Mario Carneiro during Kaiyu Yang's visit to [Hoskinson Center for Formal Mathematics](https://www.cmu.edu/hoskinson/) (directed by [Jeremy Avigad\)](https://www.andrew.cmu.edu/user/avigad/) at CMU.

Below is a list of related tools we're aware of. Please reach out if we missed your work!

### **Lean 3**

- [lean\\_proof\\_recording](https://github.com/jasonrute/lean_proof_recording)
- [lean-gym](https://github.com/openai/lean-gym)
- [lean-client-python](https://github.com/leanprover-community/lean-client-python)

# <span id="page-26-4"></span>**Lean 4**

- [LeanInk](https://github.com/leanprover/LeanInk)
- [lean-gym for Lean 4](https://github.com/dselsam/lean-gym)
- [Daniel Selsam's Lean 4 fork](https://github.com/dselsam/lean4/tree/experiment-trace-tactics)
- [repl](https://github.com/leanprover-community/repl)

# **Coq**

- [CoqGym](https://github.com/princeton-vl/CoqGym)
- [GamePad](https://github.com/ml4tp/gamepad)

# **Isabelle**

• [PISA](https://github.com/albertqjiang/Portal-to-ISAbelle#pisa-portal-to-isabelle)

# **HOL Light**

• [HOList](https://sites.google.com/view/holist/home)

# **Others**

• [INT](https://github.com/albertqjiang/INT)

# <span id="page-26-0"></span>**3.7 API Reference**

This API reference is generated automatically from docstrings by [autodoc.](https://www.sphinx-doc.org/en/master/usage/extensions/autodoc.html)

# **3.7.1 lean\_dojo.data\_extraction**

# <span id="page-26-1"></span>**lean\_dojo.data\_extraction.lean**

<span id="page-26-3"></span>This module define classes for repos, files, and theorems in Lean. Objects of these classes contain only surface information, without extracting any trace.

```
lean_dojo.data_extraction.lean.GITHUB_ACCESS_TOKEN = None
```
GiHub personal access token is optional. If provided, it can increase the rate limit for GitHub API calls.

#### lean\_dojo.data\_extraction.lean.LEAN4\_NIGHTLY\_REPO = Repository(full\_name="leanprover/lean4-nightly")

The GitHub Repo for Lean 4 nightly releases.

```
lean_dojo.data_extraction.lean.LEAN4_REPO = Repository(full_name="leanprover/lean4")
     The GitHub Repo for Lean 4 itself.
```
#### <span id="page-27-0"></span>class lean\_dojo.data\_extraction.lean.LeanFile(*root\_dir: Path*, *path: Path*)

Bases: object

A Lean source file (\*.lean).

#### $\text{__getitem__}(key) \rightarrow str$

Return a code segment given its start/end positions.

This enables lean\_file[start:end].

#### **Parameters**

key (slice) – A slice of two [Pos](#page-29-1) objects for the start/end of the code segment.

#### property abs\_path: Path

Absolute path of a [LeanFile](#page-26-2) object.

E.g., /home/kaiyu/traced\_lean-example/lean-example/src/example.lean

#### code: List[str]

Raw source code as a list of lines.

#### $convert\_pos(byte\_idx: int) \rightarrow Pos$  $convert\_pos(byte\_idx: int) \rightarrow Pos$

Convert a byte index (String.Pos in Lean 4) to a [Pos](#page-29-1) object.

#### property end\_pos: [Pos](#page-29-1)

Return the end position of a source file.

#### **Parameters**

**zero\_indexed** (bool, optional) – Whether to use 0-index instead of 1-index. Defaults to False.

#### **Returns**

A [Pos](#page-29-1) object representing the end of this file.

### **Return type**

*[Pos](#page-29-1)*

# endwith\_newline: bool

Whether the last line ends with a newline.

#### $get\_line(line\_nb: int) \rightarrow str$

Return a given line of the source file.

**Parameters line\_nb**  $(int)$  – Line number (1-indexed).

#### num\_bytes: List[int]

The number of UTF-8 bytes of each line, including newlines.

#### $num\_columns(line\_nb: int) \rightarrow int$

Number of columns in a source file.

#### property num\_lines: int

Number of lines in a source file.

### **offset**(*pos:* [Pos,](#page-29-1) *delta:*  $int$ )  $\rightarrow$  *[Pos](#page-29-1)*

Off set a position by a given number.

#### <span id="page-28-1"></span>path: Path

Relative path w.r.t. root\_dir

E.g., lean-example/src/example.lean

#### root\_dir: Path

Root directory of the traced repo this [LeanFile](#page-26-2) object belongs to.

root\_dir must be an absolute path, e.g., /home/kaiyu/traced\_lean-example/lean-example

#### property start\_pos: [Pos](#page-29-1)

Return the start position of a source file.

#### **Returns**

A [Pos](#page-29-1) object representing the start of this file.

**Return type**

*[Pos](#page-29-1)*

<span id="page-28-0"></span>class lean\_dojo.data\_extraction.lean.LeanGitRepo(*url: str*, *commit: str*)

Bases: object

Git repo of a Lean project.

#### $\texttt{clone\_and\_checkout}() \to \text{None}$

Clone the repo to the current working directory and checkout a specific commit.

#### commit: str

The repo's commit hash.

You can also use tags such as  $v3.5.0$ . They will be converted to commit hashes.

#### property commit\_url: str

#### $exists() \rightarrow bool$

classmethod from\_path(*path: Path*) → *[LeanGitRepo](#page-28-0)*

Construct a LeanGi tRepo object from the path to a local Git repo.

#### $get\_config$ (*filename: str, num\_retries: int* = 2)  $\rightarrow$  Dict[str, Any]

Return the repo's files.

get\_dependencies(*path: str | Path | None = None*) → Dict[str, *[LeanGitRepo](#page-28-0)*]

Return the dependencies required by the target repo.

#### **Parameters**

path (Union[str, Path, None], optional) – Root directory of the repo if it is on the disk.

#### **Returns**

A dictionary mapping the name of each dependency to its [LeanGitRepo](#page-28-0) object.

#### **Return type**

Dict[str, [LeanGitRepo](#page-28-0)]

#### $get\_license() \rightarrow str | None$

Return the content of the LICENSE file.

#### property is\_lean4: bool

<span id="page-29-2"></span>lean\_version: str

Required Lean version.

property name: str

#### repo: Repository

A github.Repository object.

#### $show() \rightarrow None$

Show the repo in the default browser.

#### url: str

The repo's Github URL.

Note that we only support Github as of now.

#### <span id="page-29-1"></span>class lean\_dojo.data\_extraction.lean.Pos(*line\_nb: int*, *column\_nb: int*)

Bases: object

Position in source files.

We use 1-index to keep it consistent with code editors such as Visual Studio Code.

column\_nb: int

Column number

#### classmethod from\_str(*s: str*) → *[Pos](#page-29-1)*

Construct a [Pos](#page-29-1) object from its string representation, e.g., "(323, 1109)".

#### line\_nb: int

Line number

```
class lean_dojo.data_extraction.lean.RepoInfoCache(tag2commit: ~typing.Dict[~typing.Tuple[str, str],
```
*str] = <factory>, lean\_version: ~typing.Dict[~typing.Tuple[str, str], str] = <factory>*)

Bases: object

To minize the number of network requests, we cache and re-use the info of all repos, assuming it does not change during the execution of LeanDojo.

#### lean\_version: Dict[Tuple[str, str], str]

tag2commit: Dict[Tuple[str, str], str]

<span id="page-29-0"></span>class lean\_dojo.data\_extraction.lean.Theorem(*repo:* [LeanGitRepo,](#page-28-0) *file\_path: Path*, *full\_name: str*)

Bases: object

Theorem in Lean.

Theorems are named constants of type Prop. They are typically defined using the keywords theorem or lemma, but it's possible to use other keywords such as def or instance

#### file\_path: Path

Lean source file the theorem comes from.

#### full\_name: str

Fully qualified name of the theorem.

<span id="page-30-1"></span>repo: [LeanGitRepo](#page-28-0) Lean repo the theorem comes from. property uhash: str Unique hash of the theorem. property uid: str Unique identifier of the theorem. lean\_dojo.data\_extraction.lean.cleanse\_string(*s: str | Path*) → str Replace : and / with \_ in a string. lean\_dojo.data\_extraction.lean.get\_latest\_commit(*url: str*) → str Get the hash of the latest commit of the Git repo at url. lean\_dojo.data\_extraction.lean.get\_lean4\_commit\_from\_config(*config\_dict: Dict[str, Any]*) → str Return the required Lean commit given a lean-toolchain config. lean\_dojo.data\_extraction.lean.get\_lean4\_version\_from\_config(*toolchain: str*) → str Return the required Lean version given a lean-toolchain config. lean\_dojo.data\_extraction.lean.is\_supported\_version(*v*) → bool Check if v is at least *v4.3.0-rc2*. lean\_dojo.data\_extraction.lean.normalize\_url(*url: str*) → str lean\_dojo.data\_extraction.lean.url\_to\_repo(*url: str*, *num\_retries: int = 2*) → Repository

#### **lean\_dojo.data\_extraction.trace**

<span id="page-30-0"></span>This module provides the main interfaces for tracing Lean repos, i.e., extracting data from them. To estimate the time for tracing a repo, a good rule of thumb is 1.5x the time for compiling the repo using leanpkg build. A repo has to be traced only once, and the traced repo will be stored in a cache for fast access in the future.

lean\_dojo.data\_extraction.trace.get\_traced\_repo\_path(*repo:* [LeanGitRepo,](#page-28-0) *build\_deps: bool = True*)  $\rightarrow$  Path

Return the path of a traced repo in the cache.

The function will trace a repo if it is not available in the cache. See *[Caching](#page-21-0)* for details.

#### **Parameters**

- **repo** ([LeanGitRepo](#page-28-0)) The Lean repo to trace.
- build\_deps (bool) Whether to build the dependencies of repo. Defaults to True.

#### **Returns**

The path of the traced repo in the cache, e.g. /home/kaiyu/.cache/lean\_dojo/ leanprover-community-mathlib-2196ab363eb097c008d4497125e0dde23fb36db2

#### **Return type**

Path

```
lean_dojo.data_extraction.trace.is_available_in_cache(repo: LeanGitRepo) → bool
```
Check if repo has a traced repo available in the cache (including the remote cache).

<span id="page-31-3"></span>lean\_dojo.data\_extraction.trace.trace(*repo:* [LeanGitRepo,](#page-28-0) *dst\_dir: str | Path | None = None*, *build\_deps:*  $bool = True$ )  $\rightarrow TracedRepo$  $\rightarrow TracedRepo$ 

Trace a repo (and its dependencies), saving the results to dst\_dir.

The function only traces the repo when it's not available in the cache. Otherwise, it directly copies the traced repo from the cache to dst\_dir. See *[Caching](#page-21-0)* for details.

#### **Parameters**

- repo ([LeanGitRepo](#page-28-0)) The Lean repo to trace.
- dst\_dir (Union [str, Path]) The directory for saving the traced repo. If None, the traced repo is only saved in the cahe.
- build\_deps (bool) Whether to build the dependencies of repo. Defaults to True.

#### **Returns**

A TracedRepo object corresponding to the files at dst\_dir.

#### **Return type**

*[TracedRepo](#page-33-0)*

#### <span id="page-31-2"></span>**lean\_dojo.data\_extraction.traced\_data**

This module defines traced repos/files/theorems.

<span id="page-31-1"></span>class lean\_dojo.data\_extraction.traced\_data.Comment(*start:* [Pos,](#page-29-1) *end:* [Pos,](#page-29-1) *text: str*)

Bases: object

A comment in a Lean file.

end: [Pos](#page-29-1)

classmethod from\_xml(*tree: Element*) → *[Comment](#page-31-1)*

start: [Pos](#page-29-1)

text: str

 $to\_xml$ (*parent: Element*)  $\rightarrow$  None

<span id="page-31-0"></span>class lean\_dojo.data\_extraction.traced\_data.TracedFile(*root\_dir: Path*, *repo:* [LeanGitRepo,](#page-28-0)

*lean\_file:* [LeanFile,](#page-26-2) *ast:* [FileNode,](#page-44-0) *comments: List[*[Comment](#page-31-1)*]*, *traced\_repo:* [TracedRepo](#page-33-0) *| None = None*)

Bases: object

A traced file is a Lean source file annotated with syntactic/semantic information such as tactic states, Lean expressions, and abstract syntax trees (ASTs).

#### property abs\_path: Path

Absolute path of the \*.lean file.

#### ast: [FileNode](#page-44-0)

Abstract syntax tree (AST) of the entire \*.lean file.

AST nodes are defined in *[lean\\_dojo.data\\_extraction.ast](#page-36-0)*.

<span id="page-32-0"></span> $check\_sality() \rightarrow None$ 

Perform some basic sanity checks.

The function raises exceptions in case of unsuccessful checks.

#### comments: List[[Comment](#page-31-1)]

All comments in the \*.lean file.

classmethod from\_traced\_file(*root\_dir: str | Path*, *json\_path: Path*, *repo:* [LeanGitRepo](#page-28-0)) → *[TracedFile](#page-31-0)* Construct a [TracedFile](#page-31-0) object by parsing a \*.ast.json file produced by lean --ast --tsast --tspp (Lean 3) or ExtractData.lean (Lean 4).

#### **Parameters**

- root\_dir (Union [str, Path]) Root directory of the traced repo.
- json\_path  $(Path)$  Path of the  $*$  ast. json file relative to root\_dir.
- classmethod from\_xml(*root\_dir: str | Path*, *path: str | Path*, *repo:* [LeanGitRepo](#page-28-0)) → *[TracedFile](#page-31-0)*

Load a [TracedFile](#page-31-0) object from its \*.trace.xml file.

#### **Parameters**

- root\_dir (Union [str, Path]) Root directory of the traced repo.
- path (Union [str, Path]) Path of the  $*$ . trace. xml file relative to root\_dir.
- **repo** ([LeanGitRepo](#page-28-0)) The repo to which the traced file belongs.

get\_direct\_dependencies(*repo:* [LeanGitRepo](#page-28-0)) → List[Tuple[str, Path]]

Return the names and paths of all modules imported by the current \*.lean file.

#### $get\_premise\_definitions() \rightarrow List[Dict[str, Any]]$

Return all theorems and definitions defined in the current file that can be potentially used as premises.

#### **Returns**

description

### **Return type**

List[Dict[str, Any]]

 $get\_traced\_theorem(hm \text{ or } name: Theorem \mid str) \rightarrow TracedTheorem \mid None$  $get\_traced\_theorem(hm \text{ or } name: Theorem \mid str) \rightarrow TracedTheorem \mid None$  $get\_traced\_theorem(hm \text{ or } name: Theorem \mid str) \rightarrow TracedTheorem \mid None$  $get\_traced\_theorem(hm \text{ or } name: Theorem \mid str) \rightarrow TracedTheorem \mid None$  $get\_traced\_theorem(hm \text{ or } name: Theorem \mid str) \rightarrow TracedTheorem \mid None$ 

Return a [TracedTheorem](#page-35-0) object given an Theorem object or its fully-qualified name.

#### get\_traced\_theorems() → List[*[TracedTheorem](#page-35-0)*]

Return a list of traced theorem in this traced file.

#### property has\_prelude: bool

Check whether the file starts with :code:prelude.

:code:prelude instructs Lean NOT to include its built-in library automatically.

#### lean\_file: [LeanFile](#page-26-2)

Lean source file of this traced file.

#### property path: Path

Path of the \*.lean file relative to the root directory.

#### repo: [LeanGitRepo](#page-28-0)

The Lean repo this traced file belongs to.

#### <span id="page-33-1"></span>root\_dir: Path

Root directory (in absolute path) of the corresponding traced repo.

to\_xml()  $\rightarrow$  str

Serialize a [TracedFile](#page-31-0) object to XML.

#### traced\_repo: [TracedRepo](#page-33-0) | None = None

The traced repo this traced file belongs to.

Note that traced\_repo will become None after the traced file is serialized/deserialized on its own.

traverse\_preorder(*callback*, *node\_cls: type | None = None*)

Traverse the AST in preorder.

#### **Parameters**

- callback (function) Callback function for visiting AST nodes.
- node\_cls (Optional [type], optional) Restrict the application of callback to only nodes of type node\_cls. Defaults to None, which means applying callback to all.

<span id="page-33-0"></span>class lean\_dojo.data\_extraction.traced\_data.TracedRepo(*repo:* [LeanGitRepo,](#page-28-0) *dependencies: Dict[str,* [LeanGitRepo](#page-28-0)*]*, *root\_dir: Path*, *traced\_files:*

*List[*[TracedFile](#page-31-0)*]*, *traced\_files\_graph: DiGraph | None*)

Bases: object

A traced repo is a Lean repo of traced files and additional information, such as other repos it depends on, as well as the dependency graph between files.

#### $check\_sality() \rightarrow None$

Perform some basic sanity checks.

The function raises exceptions in case of unsuccessful checks.

#### dependencies: Dict[str, [LeanGitRepo](#page-28-0)]

Dictionary mapping the name of each dependency to a LeanGitRepo object.

classmethod from\_traced\_files(*root\_dir: str | Path*, *build\_deps: bool = True*) → *[TracedRepo](#page-33-0)*

**Construct a** [TracedRepo](#page-33-0) **object by parsing** \*.ast.json **and** \*.path **files**

produced by lean --ast --tsast --tspp (Lean 3) or ExtractData.lean (Lean 4).

#### **Parameters**

- **root\_dir** (Union [str, Path]) Root directory of the traced repo.
- build\_deps (bool, optional) Whether to build the dependency graph between files.

#### get\_traced\_file(*path: str | Path*) → *[TracedFile](#page-31-0)*

Return a traced file by its path.

get\_traced\_theorem(*thm:* [Theorem](#page-29-0)) → *[TracedTheorem](#page-35-0)* | None Return a [TracedTheorem](#page-35-0) object corresponding to thm

# get\_traced\_theorems() → List[*[TracedTheorem](#page-35-0)*]

Return all traced theorems in the repo.

<span id="page-34-1"></span>**classmethod load\_from\_disk**(*root\_dir: str | Path, build\_deps: bool = True*)  $\rightarrow$  *[TracedRepo](#page-33-0)* Load a traced repo from  $*$ . trace. xml files.

#### property name: str

Name of the repo.

#### repo: [LeanGitRepo](#page-28-0)

The corresponding Lean repo.

#### root\_dir: Path

Root directory of the traced repo.

#### $save_to\_disk() \rightarrow None$

Save all traced files in the repo to the disk as  $*$ . trace. xml files.

#### $show() \rightarrow None$

Show the repo in the default browser.

#### traced\_files: List[[TracedFile](#page-31-0)]

List of traced files in the repo.

#### traced\_files\_graph: DiGraph | None

Dependency graph between files in the repo.

The graph is a DAG, and there is an edge from file X to file Y if and only if X imports Y

#### <span id="page-34-0"></span>class lean\_dojo.data\_extraction.traced\_data.TracedTactic(*ast:* [Node,](#page-47-0) *traced\_theorem:*

[TracedTheorem](#page-35-0) *| None = None*)

Bases: object

A traced tactic is a tactic annotated with additional information including its AST and the states before/after the tactic.

#### ast: [Node](#page-47-0)

AST of the tactic.

#### property end: [Pos](#page-29-1)

End position in \*.lean file.

#### $get\_annotated\_tactic() \rightarrow Tuple[str, List[Dict[str, Any]]]$

Return the tactic annotated with premise information.

Premises in the tactic are marked by  $\langle a \rangle$  ...  $\langle a \rangle$ . For example, rw [add\_comm b] contains a premise add\_comm and therefore becomes rw  $\lceil$  <a>add\_comm</a> b]. In addition, the function returns the provenance (full name, file path, line/column numbers) of all premises.

#### **Returns**

The first return value is the tactic string marked by  $\langle a \rangle$ ...  $\langle a \rangle$ . The second return value is a list of provenances.

#### **Return type**

Tuple[str, List[Dict[str, Any]]]

#### property start: [Pos](#page-29-1)

Start position in \*.lean file.

#### property state\_after: str

Pretty-printed state after applying the tactic.

#### <span id="page-35-1"></span>property state\_before: str

Pretty-printed state before applying the tactic.

#### property tactic: str

The raw tactic string.

```
to_string() \rightarrow str
```
traced\_theorem: [TracedTheorem](#page-35-0) | None = None

The traced theorem this tactic belongs to.

<span id="page-35-0"></span>class lean\_dojo.data\_extraction.traced\_data.TracedTheorem(*root\_dir: Path*, *theorem:* [Theorem,](#page-29-0) *ast:*

[CommandTheoremNode](#page-43-0) *|* [LemmaNode](#page-45-0) *|* [MathlibTacticLemmaNode,](#page-46-0) *comments: List[*[Comment](#page-31-1)*]*, *traced\_file:* [TracedFile](#page-31-0) *| None = None*)

#### Bases: object

A traced theorem is a theorem with additional information such as the AST.

ast: [CommandTheoremNode](#page-43-0) | [LemmaNode](#page-45-0) | [MathlibTacticLemmaNode](#page-46-0) AST of the theorem.

#### comments: List[[Comment](#page-31-1)]

All comments in the theorem/proof.

#### property end: [Pos](#page-29-1)

End position in \*.lean file.

#### property file\_path: Path

The theorem's file path (relative to the root directory).

#### $get\_namespaces() \rightarrow Tuple[List[str], List[str]]$

Return the namespaces that the theorem is located in, as well as the namespaces that are merely open.

#### $get\_num\_tactions() \rightarrow int$

Return the number of tactics in the proof.

#### $get\_premise\_full\_names() \rightarrow List[str]$

Return the fully qualified names of all premises used in the proof.

get\_proof\_node() → *[Node](#page-47-0)*

Return the AST of the theorem's proof.

#### $get\_single\_tactic\_proof() \rightarrow str | None$

Wrap the proof into a single (potentially very long) tactic.

#### $get\_tactic\_proof() \rightarrow str | None$

Return the tactic-style proof (if any).

#### $get\_theorem\_statement() \rightarrow str$

Return the theorem statement.

# get\_traced\_tactics(*atomic\_only: bool = False*) → List[*[TracedTactic](#page-34-0)*]

Return a list of traced tactics in the proof.

#### has\_tactic\_proof()  $\rightarrow$  bool

Check if the theorem has a tactic-style proof.

#### <span id="page-36-2"></span>property is\_private: bool

Check if the theorem is private.

#### locate\_proof() → Tuple[*[Pos](#page-29-1)*, *[Pos](#page-29-1)*]

Return the start/end positions of the proof.

#### property repo: [LeanGitRepo](#page-28-0)

The Lean repo this theorem belongs to.

#### root\_dir: Path

Root directory of the corresponding traced repo.

 $show() \rightarrow None$ 

Show the theorem in the default browser.

#### property start: [Pos](#page-29-1)

Start position in \*.lean file.

#### theorem: [Theorem](#page-29-0)

The corresponding Theorem object.

#### traced\_file: [TracedFile](#page-31-0) | None = None

The traced file this theorem belongs to.

#### property traced\_repo: [TracedRepo](#page-33-0)

The traced repo this theorem belongs to.

```
lean_dojo.data_extraction.traced_data.get_code_without_comments(lean_file: LeanFile, start: Pos,
                                                                       end: Pos, comments:
```
 $List/Comment$  $List/Comment$ *)*  $\rightarrow$  str

Return the code in lean\_file from start to end with comments removed.

#### **Parameters**

- lean\_file ([LeanFile](#page-26-2)) The lean source file.
- start  $(Pos)$  $(Pos)$  $(Pos)$  The start position.
- end  $(Pos)$  $(Pos)$  $(Pos)$  The end position.
- comments (List[[Comment](#page-31-1)]) A list of [Comment](#page-31-1) objects.

#### **Returns**

Human-written code with comments removed.

#### **Return type**

str

**lean\_dojo.data\_extraction.ast**

<span id="page-36-0"></span>**lean\_dojo.data\_extraction.ast**

```
class lean_dojo.data_extraction.ast.AtomNode(lean_file: lean_dojo.data_extraction.lean.LeanFile, start:
                                                         lean_dojo.data_extraction.lean.Pos | None, end:
                                                        lean_dojo.data_extraction.lean.Pos | None, children:
                                                        List[ForwardRef('Node')], leading: str, trailing: str, val:
                                                        str)
```
Bases: [Node](#page-47-0)

<span id="page-37-5"></span><span id="page-37-1"></span><span id="page-37-0"></span>**classmethod from\_data**(*atom\_data: Dict[str, Any], lean\_file:* [LeanFile](#page-26-2))  $\rightarrow$  *[AtomNode](#page-36-1)* | None leading: str trailing: str val: str class lean\_dojo.data\_extraction.ast.CommandAbbrevNode(*lean\_file:* [lean\\_dojo.data\\_extraction.lean.LeanFile,](#page-26-2) *start:* [lean\\_dojo.data\\_extraction.lean.Pos](#page-29-1) *| None*, *end:* [lean\\_dojo.data\\_extraction.lean.Pos](#page-29-1) *| None*, *children: List[ForwardRef('Node')]*, *name: str*) Bases: [Node](#page-47-0) classmethod from\_data(*node\_data: Dict[str, Any]*, *lean\_file:* [LeanFile](#page-26-2)) → *[CommandAbbrevNode](#page-37-0)* name: str class lean\_dojo.data\_extraction.ast.CommandAxiomNode(*lean\_file:* [lean\\_dojo.data\\_extraction.lean.LeanFile,](#page-26-2) *start:* [lean\\_dojo.data\\_extraction.lean.Pos](#page-29-1) *| None*, *end:* [lean\\_dojo.data\\_extraction.lean.Pos](#page-29-1) *| None*, *children: List[ForwardRef('Node')]*, *name: str*) Bases: [Node](#page-47-0) classmethod from\_data(*node\_data: Dict[str, Any]*, *lean\_file:* [LeanFile](#page-26-2)) → *[CommandAxiomNode](#page-37-1)* name: str class lean\_dojo.data\_extraction.ast.CommandClassinductiveNode(*lean\_file:* [lean\\_dojo.data\\_extraction.lean.LeanFile,](#page-26-2) *start:* [lean\\_dojo.data\\_extraction.lean.Pos](#page-29-1) *| None*, *end:* [lean\\_dojo.data\\_extraction.lean.Pos](#page-29-1) *| None*, *children: List[ForwardRef('Node')]*, *name: str*) Bases: [Node](#page-47-0) **classmethod from\_data**(*node data: Dict[str, Any], lean file:* [LeanFile](#page-26-2))  $\rightarrow$  *[CommandClassinductiveNode](#page-37-2)* name: str class lean\_dojo.data\_extraction.ast.CommandClasstkNode(*lean\_file:* [lean\\_dojo.data\\_extraction.lean.LeanFile,](#page-26-2) *start:* [lean\\_dojo.data\\_extraction.lean.Pos](#page-29-1) *| None*, *end:* [lean\\_dojo.data\\_extraction.lean.Pos](#page-29-1) *| None*, *children: List[ForwardRef('Node')]*) Bases: [Node](#page-47-0)

<span id="page-37-4"></span><span id="page-37-3"></span><span id="page-37-2"></span>classmethod from\_data(*node\_data: Dict[str, Any]*, *lean\_file:* [LeanFile](#page-26-2)) → *[CommandClasstkNode](#page-37-3)*

<span id="page-38-4"></span>class lean\_dojo.data\_extraction.ast.CommandDeclarationNode(*lean\_file:*

[lean\\_dojo.data\\_extraction.lean.LeanFile,](#page-26-2) *start:* [lean\\_dojo.data\\_extraction.lean.Pos](#page-29-1) *| None*, *end:* [lean\\_dojo.data\\_extraction.lean.Pos](#page-29-1) *| None*, *children: List[ForwardRef('Node')]*, *name: str*, *full\_name: str | None = None*)

Bases: [Node](#page-47-0)

classmethod from\_data(*node\_data: Dict[str, Any]*, *lean\_file:* [LeanFile](#page-26-2)) → *[CommandDeclarationNode](#page-37-4)*

full\_name: str | None = None

get\_theorem\_node() → *[CommandTheoremNode](#page-43-0)*

property is\_example: bool

property is\_theorem: bool

name: str

<span id="page-38-0"></span>class lean\_dojo.data\_extraction.ast.CommandDeclidAntiquotNode(*lean\_file:*

[lean\\_dojo.data\\_extraction.lean.LeanFile,](#page-26-2) *start:* [lean\\_dojo.data\\_extraction.lean.Pos](#page-29-1) *| None*, *end:* [lean\\_dojo.data\\_extraction.lean.Pos](#page-29-1) *| None*, *children: List[ForwardRef('Node')]*)

Bases: [Node](#page-47-0)

classmethod from\_data(*node\_data: Dict[str, Any]*, *lean\_file:* [LeanFile](#page-26-2)) → *[CommandDeclidAntiquotNode](#page-38-0)*

<span id="page-38-1"></span>class lean\_dojo.data\_extraction.ast.CommandDeclidNode(*lean\_file:*

[lean\\_dojo.data\\_extraction.lean.LeanFile,](#page-26-2) *start:* [lean\\_dojo.data\\_extraction.lean.Pos](#page-29-1) *| None*, *end:* [lean\\_dojo.data\\_extraction.lean.Pos](#page-29-1) *| None*, *children: List[ForwardRef('Node')]*)

Bases: [Node](#page-47-0)

classmethod from\_data(*node\_data: Dict[str, Any]*, *lean\_file:* [LeanFile](#page-26-2)) → *[CommandDeclidNode](#page-38-1)*

<span id="page-38-2"></span>class lean\_dojo.data\_extraction.ast.CommandDeclmodifiersAntiquotNode(*lean\_file:*

[lean\\_dojo.data\\_extraction.lean.LeanFile,](#page-26-2) *start:* [lean\\_dojo.data\\_extraction.lean.Pos](#page-29-1) *| None*, *end:* [lean\\_dojo.data\\_extraction.lean.Pos](#page-29-1) *| None*, *children: List[ForwardRef('Node')]*)

Bases: [Node](#page-47-0)

<span id="page-38-3"></span>classmethod from\_data(*node\_data: Dict[str, Any]*, *lean\_file:* [LeanFile](#page-26-2)) → *[CommandDeclmodifiersAntiquotNode](#page-38-2)*

#### <span id="page-39-4"></span>class lean\_dojo.data\_extraction.ast.CommandDeclmodifiersNode(*lean\_file:*

[lean\\_dojo.data\\_extraction.lean.LeanFile,](#page-26-2) *start:* [lean\\_dojo.data\\_extraction.lean.Pos](#page-29-1) *| None*, *end:* [lean\\_dojo.data\\_extraction.lean.Pos](#page-29-1) *| None*, *children: List[ForwardRef('Node')]*)

Bases: [Node](#page-47-0)

classmethod from\_data(*node\_data: Dict[str, Any]*, *lean\_file:* [LeanFile](#page-26-2)) → *[CommandDeclmodifiersNode](#page-38-3)*

is\_private()  $\rightarrow$  bool

<span id="page-39-0"></span>class lean\_dojo.data\_extraction.ast.CommandDeclsigNode(*lean\_file:*

[lean\\_dojo.data\\_extraction.lean.LeanFile,](#page-26-2) *start:* [lean\\_dojo.data\\_extraction.lean.Pos](#page-29-1) *| None*, *end:* [lean\\_dojo.data\\_extraction.lean.Pos](#page-29-1) *| None*, *children: List[ForwardRef('Node')]*)

#### Bases: [Node](#page-47-0)

classmethod from\_data(*node\_data: Dict[str, Any]*, *lean\_file:* [LeanFile](#page-26-2)) → *[CommandDeclsigNode](#page-39-0)*

<span id="page-39-1"></span>class lean\_dojo.data\_extraction.ast.CommandDeclvaleqnsNode(*lean\_file:*

[lean\\_dojo.data\\_extraction.lean.LeanFile,](#page-26-2) *start:* [lean\\_dojo.data\\_extraction.lean.Pos](#page-29-1) *| None*, *end:* [lean\\_dojo.data\\_extraction.lean.Pos](#page-29-1) *| None*, *children: List[ForwardRef('Node')]*)

#### Bases: [Node](#page-47-0)

classmethod from\_data(*node\_data: Dict[str, Any]*, *lean\_file:* [LeanFile](#page-26-2)) → *[CommandDeclvaleqnsNode](#page-39-1)*

<span id="page-39-2"></span>class lean\_dojo.data\_extraction.ast.CommandDeclvalsimpleNode(*lean\_file:*

[lean\\_dojo.data\\_extraction.lean.LeanFile,](#page-26-2) *start:* [lean\\_dojo.data\\_extraction.lean.Pos](#page-29-1) *| None*, *end:* [lean\\_dojo.data\\_extraction.lean.Pos](#page-29-1) *| None*, *children: List[ForwardRef('Node')]*)

#### Bases: [Node](#page-47-0)

classmethod from\_data(*node\_data: Dict[str, Any]*, *lean\_file:* [LeanFile](#page-26-2)) → *[CommandDeclvalsimpleNode](#page-39-2)*

<span id="page-39-3"></span>class lean\_dojo.data\_extraction.ast.CommandDefNode(*lean\_file:*

[lean\\_dojo.data\\_extraction.lean.LeanFile,](#page-26-2) *start:* [lean\\_dojo.data\\_extraction.lean.Pos](#page-29-1) *| None*, *end:* [lean\\_dojo.data\\_extraction.lean.Pos](#page-29-1) *| None*, *children: List[ForwardRef('Node')]*, *name: str*)

Bases: [Node](#page-47-0)

<span id="page-40-5"></span>classmethod from\_data(*node\_data: Dict[str, Any]*, *lean\_file:* [LeanFile](#page-26-2)) → *[CommandDefNode](#page-39-3)*

name: str

<span id="page-40-0"></span>class lean\_dojo.data\_extraction.ast.CommandDoccommentNode(*lean\_file:*

[lean\\_dojo.data\\_extraction.lean.LeanFile,](#page-26-2) *start:* [lean\\_dojo.data\\_extraction.lean.Pos](#page-29-1) *| None*, *end:* [lean\\_dojo.data\\_extraction.lean.Pos](#page-29-1) *| None*, *children: List[ForwardRef('Node')]*, *comment: str*)

Bases: [Node](#page-47-0)

comment: str

classmethod from\_data(*node\_data: Dict[str, Any]*, *lean\_file:* [LeanFile](#page-26-2)) → *[CommandDoccommentNode](#page-40-0)*

<span id="page-40-1"></span>class lean\_dojo.data\_extraction.ast.CommandEndNode(*lean\_file:*

[lean\\_dojo.data\\_extraction.lean.LeanFile,](#page-26-2) *start:* [lean\\_dojo.data\\_extraction.lean.Pos](#page-29-1) *| None*, *end:* [lean\\_dojo.data\\_extraction.lean.Pos](#page-29-1) *| None*, *children: List[ForwardRef('Node')]*, *name: str | None*)

Bases: [Node](#page-47-0)

classmethod from\_data(*node\_data: Dict[str, Any]*, *lean\_file:* [LeanFile](#page-26-2)) → *[CommandEndNode](#page-40-1)*

name: str | None

<span id="page-40-2"></span>class lean\_dojo.data\_extraction.ast.CommandExampleNode(*lean\_file:*

[lean\\_dojo.data\\_extraction.lean.LeanFile,](#page-26-2) *start:* [lean\\_dojo.data\\_extraction.lean.Pos](#page-29-1) *| None*, *end:* [lean\\_dojo.data\\_extraction.lean.Pos](#page-29-1) *| None*, *children: List[ForwardRef('Node')]*, *name: str*)

Bases: [Node](#page-47-0)

classmethod from\_data(*node\_data: Dict[str, Any]*, *lean\_file:* [LeanFile](#page-26-2)) → *[CommandExampleNode](#page-40-2)*

name: str

<span id="page-40-3"></span>class lean\_dojo.data\_extraction.ast.CommandInductiveNode(*lean\_file:*

[lean\\_dojo.data\\_extraction.lean.LeanFile,](#page-26-2) *start:* [lean\\_dojo.data\\_extraction.lean.Pos](#page-29-1) *| None*, *end:* [lean\\_dojo.data\\_extraction.lean.Pos](#page-29-1) *| None*, *children: List[ForwardRef('Node')]*, *name: str | None*)

Bases: [Node](#page-47-0)

classmethod from\_data(*node\_data: Dict[str, Any]*, *lean\_file:* [LeanFile](#page-26-2)) → *[CommandInductiveNode](#page-40-3)*

<span id="page-40-4"></span>name: str | None

#### <span id="page-41-4"></span>class lean\_dojo.data\_extraction.ast.CommandInstanceNode(*lean\_file:*

[lean\\_dojo.data\\_extraction.lean.LeanFile,](#page-26-2) *start:* [lean\\_dojo.data\\_extraction.lean.Pos](#page-29-1) *| None*, *end:* [lean\\_dojo.data\\_extraction.lean.Pos](#page-29-1) *| None*, *children: List[ForwardRef('Node')]*, *name: str*)

Bases: [Node](#page-47-0)

classmethod from\_data(*node\_data: Dict[str, Any]*, *lean\_file:* [LeanFile](#page-26-2)) → *[CommandInstanceNode](#page-40-4)*

name: str

<span id="page-41-0"></span>class lean\_dojo.data\_extraction.ast.CommandModuledocNode(*lean\_file:*

[lean\\_dojo.data\\_extraction.lean.LeanFile,](#page-26-2) *start:* [lean\\_dojo.data\\_extraction.lean.Pos](#page-29-1) *| None*, *end:* [lean\\_dojo.data\\_extraction.lean.Pos](#page-29-1) *| None*, *children: List[ForwardRef('Node')]*, *comment: str*)

Bases: [Node](#page-47-0)

comment: str

classmethod from\_data(*node\_data: Dict[str, Any]*, *lean\_file:* [LeanFile](#page-26-2)) → *[CommandModuledocNode](#page-41-0)*

<span id="page-41-1"></span>class lean\_dojo.data\_extraction.ast.CommandNamespaceNode(*lean\_file:*

[lean\\_dojo.data\\_extraction.lean.LeanFile,](#page-26-2) *start:* [lean\\_dojo.data\\_extraction.lean.Pos](#page-29-1) *| None*, *end:* [lean\\_dojo.data\\_extraction.lean.Pos](#page-29-1) *| None*, *children: List[ForwardRef('Node')]*, *name: str*)

Bases: [Node](#page-47-0)

classmethod from\_data(*node\_data: Dict[str, Any]*, *lean\_file:* [LeanFile](#page-26-2)) → *[CommandNamespaceNode](#page-41-1)*

name: str

<span id="page-41-2"></span>class lean\_dojo.data\_extraction.ast.CommandNoncomputablesectionNode(*lean\_file:*

[lean\\_dojo.data\\_extraction.lean.LeanFile,](#page-26-2) *start:* [lean\\_dojo.data\\_extraction.lean.Pos](#page-29-1) *| None*, *end:* [lean\\_dojo.data\\_extraction.lean.Pos](#page-29-1) *| None*, *children: List[ForwardRef('Node')]*, *name: str | None*)

Bases: [Node](#page-47-0)

classmethod from\_data(*node\_data: Dict[str, Any]*, *lean\_file:* [LeanFile](#page-26-2)) → *[CommandNoncomputablesectionNode](#page-41-2)*

<span id="page-41-3"></span>name: str | None

<span id="page-42-4"></span>class lean\_dojo.data\_extraction.ast.CommandOpaqueNode(*lean\_file:*

[lean\\_dojo.data\\_extraction.lean.LeanFile,](#page-26-2) *start:* [lean\\_dojo.data\\_extraction.lean.Pos](#page-29-1) *| None*, *end:* [lean\\_dojo.data\\_extraction.lean.Pos](#page-29-1) *| None*, *children: List[ForwardRef('Node')]*, *name: str*)

#### Bases: [Node](#page-47-0)

classmethod from\_data(*node\_data: Dict[str, Any]*, *lean\_file:* [LeanFile](#page-26-2)) → *[CommandOpaqueNode](#page-41-3)*

name: str

<span id="page-42-0"></span>class lean\_dojo.data\_extraction.ast.CommandOpenNode(*lean\_file:*

[lean\\_dojo.data\\_extraction.lean.LeanFile,](#page-26-2) *start:* [lean\\_dojo.data\\_extraction.lean.Pos](#page-29-1) *| None*, *end:* [lean\\_dojo.data\\_extraction.lean.Pos](#page-29-1) *| None*, *children: List[ForwardRef('Node')]*)

#### Bases: [Node](#page-47-0)

classmethod from\_data(*node\_data: Dict[str, Any]*, *lean\_file:* [LeanFile](#page-26-2)) → *[CommandOpenNode](#page-42-0)*

<span id="page-42-1"></span>class lean\_dojo.data\_extraction.ast.CommandOpenonlyNode(*lean\_file:*

[lean\\_dojo.data\\_extraction.lean.LeanFile,](#page-26-2) *start:* [lean\\_dojo.data\\_extraction.lean.Pos](#page-29-1) *| None*, *end:* [lean\\_dojo.data\\_extraction.lean.Pos](#page-29-1) *| None*, *children: List[ForwardRef('Node')]*)

#### Bases: [Node](#page-47-0)

classmethod from\_data(*node\_data: Dict[str, Any]*, *lean\_file:* [LeanFile](#page-26-2)) → *[CommandOpenonlyNode](#page-42-1)*

<span id="page-42-2"></span>class lean\_dojo.data\_extraction.ast.CommandPrivateNode(*lean\_file:*

[lean\\_dojo.data\\_extraction.lean.LeanFile,](#page-26-2) *start:* [lean\\_dojo.data\\_extraction.lean.Pos](#page-29-1) *| None*, *end:* [lean\\_dojo.data\\_extraction.lean.Pos](#page-29-1) *| None*, *children: List[ForwardRef('Node')]*)

#### Bases: [Node](#page-47-0)

classmethod from\_data(*node\_data: Dict[str, Any]*, *lean\_file:* [LeanFile](#page-26-2)) → *[CommandPrivateNode](#page-42-2)*

class lean\_dojo.data\_extraction.ast.CommandSectionNode(*lean\_file:*

[lean\\_dojo.data\\_extraction.lean.LeanFile,](#page-26-2) *start:* [lean\\_dojo.data\\_extraction.lean.Pos](#page-29-1) *| None*, *end:* [lean\\_dojo.data\\_extraction.lean.Pos](#page-29-1) *| None*, *children: List[ForwardRef('Node')]*, *name: str | None*)

#### Bases: [Node](#page-47-0)

classmethod from\_data(*node\_data: Dict[str, Any]*, *lean\_file:* [LeanFile](#page-26-2)) → *[CommandNamespaceNode](#page-41-1)*

<span id="page-42-3"></span>name: str | None

#### <span id="page-43-3"></span>class lean\_dojo.data\_extraction.ast.CommandStructureNode(*lean\_file:*

[lean\\_dojo.data\\_extraction.lean.LeanFile,](#page-26-2) *start:* [lean\\_dojo.data\\_extraction.lean.Pos](#page-29-1) *| None*, *end:* [lean\\_dojo.data\\_extraction.lean.Pos](#page-29-1) *| None*, *children: List[ForwardRef('Node')]*, *name: str*)

Bases: [Node](#page-47-0)

classmethod from\_data(*node\_data: Dict[str, Any]*, *lean\_file:* [LeanFile](#page-26-2)) → *[CommandStructureNode](#page-42-3)*

name: str

<span id="page-43-1"></span>class lean\_dojo.data\_extraction.ast.CommandStructuretkNode(*lean\_file:*

[lean\\_dojo.data\\_extraction.lean.LeanFile,](#page-26-2) *start:* [lean\\_dojo.data\\_extraction.lean.Pos](#page-29-1) *| None*, *end:* [lean\\_dojo.data\\_extraction.lean.Pos](#page-29-1) *| None*, *children: List[ForwardRef('Node')]*)

#### Bases: [Node](#page-47-0)

classmethod from\_data(*node\_data: Dict[str, Any]*, *lean\_file:* [LeanFile](#page-26-2)) → *[CommandStructuretkNode](#page-43-1)*

<span id="page-43-0"></span>class lean\_dojo.data\_extraction.ast.CommandTheoremNode(*lean\_file:*

[lean\\_dojo.data\\_extraction.lean.LeanFile,](#page-26-2) *start:* [lean\\_dojo.data\\_extraction.lean.Pos](#page-29-1) *| None*, *end:* [lean\\_dojo.data\\_extraction.lean.Pos](#page-29-1) *| None*, *children: List[ForwardRef('Node')]*, *name: str*, *full\_name: str | None = None*, *\_is\_private\_decl: bool | None = False*)

Bases: [Node](#page-47-0)

classmethod from\_data(*node\_data: Dict[str, Any]*, *lean\_file:* [LeanFile](#page-26-2)) → *[CommandTheoremNode](#page-43-0)*

full\_name: str | None = None

get\_proof\_node() → *[Node](#page-47-0)*

has\_tactic\_proof()  $\rightarrow$  bool

property is\_mutual: bool

is\_private()  $\rightarrow$  bool

name: str

<span id="page-43-2"></span>class lean\_dojo.data\_extraction.ast.CommandWherestructinstNode(*lean\_file:*

[lean\\_dojo.data\\_extraction.lean.LeanFile,](#page-26-2) *start:* [lean\\_dojo.data\\_extraction.lean.Pos](#page-29-1) *| None*, *end:* [lean\\_dojo.data\\_extraction.lean.Pos](#page-29-1) *| None*, *children: List[ForwardRef('Node')]*)

```
Bases: Node
     classmethod from_data(node_data: Dict[str, Any], lean_file: LeanFile) →
                                CommandWherestructinstNode
class lean_dojo.data_extraction.ast.FileNode(lean_file: lean_dojo.data_extraction.lean.LeanFile, start:
                                                      lean_dojo.data_extraction.lean.Pos | None, end:
                                                      lean_dojo.data_extraction.lean.Pos | None, children:
                                                      List[ForwardRef('Node')])
     Bases: Node
     classmethod from_data(data: Dict[str, Any], lean_file: LeanFile) → FileNode
class lean_dojo.data_extraction.ast.GroupNode(lean_file: lean_dojo.data_extraction.lean.LeanFile, start:
                                                       lean_dojo.data_extraction.lean.Pos | None, end:
                                                       lean_dojo.data_extraction.lean.Pos | None, children:
                                                       List[ForwardRef('Node')])
     Bases: Node
     classmethod from_data(node_data: Dict[str, Any], lean_file: LeanFile) → GroupNode
class lean_dojo.data_extraction.ast.IdentAntiquotNode(lean_file:
                                                                 lean_dojo.data_extraction.lean.LeanFile,
                                                                 start: lean_dojo.data_extraction.lean.Pos |
                                                                 None, end: lean_dojo.data_extraction.lean.Pos
                                                                 | None, children: List[ForwardRef('Node')])
     Bases: Node
     classmethod from_data(node_data: Dict[str, Any], lean_file: LeanFile) → IdentAntiquotNode
     get\_ident() \rightarrow strclass lean_dojo.data_extraction.ast.IdentNode(lean_file: lean_dojo.data_extraction.lean.LeanFile, start:
                                                       lean_dojo.data_extraction.lean.Pos | None, end:
                                                       lean_dojo.data_extraction.lean.Pos | None, children:
                                                       List[ForwardRef('Node')], leading: str, trailing: str,
                                                       raw_val: str, val: str, full_name: str | None = None,
                                                       mod_name: str | None = None, def_path: str | None =
                                                       None, def_start: lean_dojo.data_extraction.lean.Pos |
                                                       None = None, def_end:
                                                       lean_dojo.data_extraction.lean.Pos | None = None)
     Bases: Node
     def_end: Pos | None = None
     def_path: str | None = None
     def_start: Pos | None = None
     classmethod from_data(ident_data: Dict[str, Any], lean_file: LeanFile) → IdentNode | None
     full_name: str | None = None
     property is_mutual: bool
     leading: str
```

```
mod_name: str | None = None
raw_val: str
trailing: str
val: str
```
<span id="page-45-1"></span>class lean\_dojo.data\_extraction.ast.LeanBinderidentAntiquotNode(*lean\_file:*

[lean\\_dojo.data\\_extraction.lean.LeanFile,](#page-26-2) *start:* [lean\\_dojo.data\\_extraction.lean.Pos](#page-29-1) *| None*, *end:* [lean\\_dojo.data\\_extraction.lean.Pos](#page-29-1) *| None*, *children: List[ForwardRef('Node')]*)

Bases: [Node](#page-47-0)

classmethod from\_data(*node\_data: Dict[str, Any]*, *lean\_file:* [LeanFile](#page-26-2)) → *[LeanBinderidentAntiquotNode](#page-45-1)*

 $get\_ident() \rightarrow str | None$ 

<span id="page-45-2"></span>class lean\_dojo.data\_extraction.ast.LeanBinderidentNode(*lean\_file:*

[lean\\_dojo.data\\_extraction.lean.LeanFile,](#page-26-2) *start:* [lean\\_dojo.data\\_extraction.lean.Pos](#page-29-1) *| None*, *end:* [lean\\_dojo.data\\_extraction.lean.Pos](#page-29-1) *| None*, *children: List[ForwardRef('Node')]*)

Bases: [Node](#page-47-0)

classmethod from\_data(*node\_data: Dict[str, Any]*, *lean\_file:* [LeanFile](#page-26-2)) → *[LeanBinderidentNode](#page-45-2)*

 $get\_ident() \rightarrow str | None$ 

<span id="page-45-3"></span>class lean\_dojo.data\_extraction.ast.LeanElabCommandCommandIrreducibleDefNode(*lean\_file:*

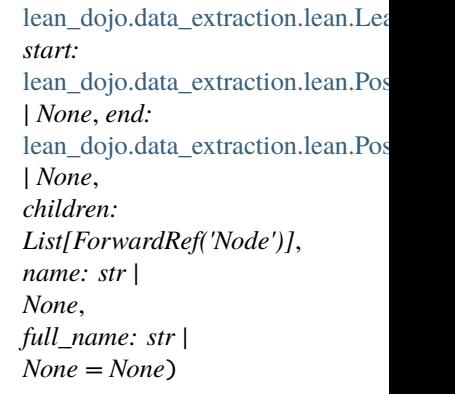

Bases: [Node](#page-47-0)

classmethod from\_data(*node\_data: Dict[str, Any]*, *lean\_file:* [LeanFile](#page-26-2)) → *[LeanElabCommandCommandIrreducibleDefNode](#page-45-3)*

<span id="page-45-0"></span>full\_name: str | None = None name: str | None

```
class lean_dojo.data_extraction.ast.LemmaNode(lean_file: lean_dojo.data_extraction.lean.LeanFile, start:
                                                         lean_dojo.data_extraction.lean.Pos | None, end:
                                                         lean_dojo.data_extraction.lean.Pos | None, children:
                                                         List[ForwardRef('Node')], name: str, full_name: str |
                                                         None = None, _is_private_decl: bool | None = False)
```
Bases: [Node](#page-47-0)

classmethod from\_data(*node\_data: Dict[str, Any]*, *lean\_file:* [LeanFile](#page-26-2)) → *[LemmaNode](#page-45-0)*

full\_name: str | None = None

get\_proof\_node() → *[Node](#page-47-0)*

has\_tactic\_proof()  $\rightarrow$  bool

property is\_mutual: bool

is\_private()  $\rightarrow$  bool

name: str

<span id="page-46-0"></span>class lean\_dojo.data\_extraction.ast.MathlibTacticLemmaNode(*lean\_file:*

[lean\\_dojo.data\\_extraction.lean.LeanFile,](#page-26-2) *start:* [lean\\_dojo.data\\_extraction.lean.Pos](#page-29-1) *| None*, *end:* [lean\\_dojo.data\\_extraction.lean.Pos](#page-29-1) *| None*, *children: List[ForwardRef('Node')]*, *name: str*, *full\_name: str | None = None*, *\_is\_private\_decl: bool | None = False*)

Bases: [Node](#page-47-0)

classmethod from\_data(*node\_data: Dict[str, Any]*, *lean\_file:* [LeanFile](#page-26-2)) → *[MathlibTacticLemmaNode](#page-46-0)*

full\_name: str | None = None

get\_proof\_node() → *[Node](#page-47-0)*

has\_tactic\_proof()  $\rightarrow$  bool

property is\_mutual: bool

is\_private()  $\rightarrow$  bool

name: str

<span id="page-46-1"></span>class lean\_dojo.data\_extraction.ast.ModuleHeaderNode(*lean\_file:*

[lean\\_dojo.data\\_extraction.lean.LeanFile,](#page-26-2) *start:* [lean\\_dojo.data\\_extraction.lean.Pos](#page-29-1) *| None*, *end:* [lean\\_dojo.data\\_extraction.lean.Pos](#page-29-1) *| None*, *children: List[ForwardRef('Node')]*)

#### Bases: [Node](#page-47-0)

<span id="page-46-2"></span>classmethod from\_data(*node\_data: Dict[str, Any]*, *lean\_file:* [LeanFile](#page-26-2)) → *[ModuleHeaderNode](#page-46-1)*

<span id="page-47-3"></span>class lean\_dojo.data\_extraction.ast.ModuleImportNode(*lean\_file:*

[lean\\_dojo.data\\_extraction.lean.LeanFile,](#page-26-2) *start:* [lean\\_dojo.data\\_extraction.lean.Pos](#page-29-1) *| None*, *end:* [lean\\_dojo.data\\_extraction.lean.Pos](#page-29-1) *| None*, *children: List[ForwardRef('Node')]*, *module: str | None*, *path: pathlib.Path | None = None*)

Bases: [Node](#page-47-0)

classmethod from\_data(*node\_data: Dict[str, Any]*, *lean\_file:* [LeanFile](#page-26-2)) → *[ModuleImportNode](#page-46-2)*

module: str | None

path: Path | None = None

<span id="page-47-1"></span>class lean\_dojo.data\_extraction.ast.ModulePreludeNode(*lean\_file:*

[lean\\_dojo.data\\_extraction.lean.LeanFile,](#page-26-2) *start:* [lean\\_dojo.data\\_extraction.lean.Pos](#page-29-1) *| None*, *end:* [lean\\_dojo.data\\_extraction.lean.Pos](#page-29-1) *| None*, *children: List[ForwardRef('Node')]*)

Bases: [Node](#page-47-0)

classmethod from\_data(*node\_data: Dict[str, Any]*, *lean\_file:* [LeanFile](#page-26-2)) → *[ModulePreludeNode](#page-47-1)*

<span id="page-47-0"></span>class lean\_dojo.data\_extraction.ast.Node(*lean\_file:* [lean\\_dojo.data\\_extraction.lean.LeanFile,](#page-26-2) *start:* [lean\\_dojo.data\\_extraction.lean.Pos](#page-29-1) *| None*, *end:* [lean\\_dojo.data\\_extraction.lean.Pos](#page-29-1) *| None*, *children: List[ForwardRef('Node')]*)

Bases: object

children: List[[Node](#page-47-0)]

end: [Pos](#page-29-1) | None

classmethod from\_data( $node\_data$ : Dict[str, Any], *lean\_file*: [LeanFile](#page-26-2))  $\rightarrow$  *[Node](#page-47-0)* 

classmethod from\_xml(*tree: Element, lean file: [LeanFile](#page-26-2)*)  $\rightarrow$  *[Node](#page-47-0)* 

get\_closure() → Tuple[*[Pos](#page-29-1)*, *[Pos](#page-29-1)*]

classmethod kind()  $\rightarrow$  str

lean\_file: [LeanFile](#page-26-2)

start: [Pos](#page-29-1) | None

 $\text{to\_xml}(parent: Element) \rightarrow \text{None}$ 

traverse\_postorder(*callback: Callable[[*[Node](#page-47-0)*, List[Any]], Any]*) → Any

traverse\_preorder(*callback: Callable[[*[Node](#page-47-0)*, List[*[Node](#page-47-0)*]], Any]*, *node\_cls: type | None*, *parents:*  $List[Node] = []) \rightarrow None$  $List[Node] = []) \rightarrow None$  $List[Node] = []) \rightarrow None$ 

<span id="page-47-2"></span>class lean\_dojo.data\_extraction.ast.NullNode(*lean\_file:* [lean\\_dojo.data\\_extraction.lean.LeanFile,](#page-26-2) *start:* [lean\\_dojo.data\\_extraction.lean.Pos](#page-29-1) *| None*, *end:* [lean\\_dojo.data\\_extraction.lean.Pos](#page-29-1) *| None*, *children: List[ForwardRef('Node')]*)

Bases: [Node](#page-47-0)

<span id="page-48-4"></span>classmethod from data(*node data: Dict[str, Any]*, *lean file:* [LeanFile](#page-26-2))  $\rightarrow$  *[NullNode](#page-47-2)* 

<span id="page-48-0"></span>class lean\_dojo.data\_extraction.ast.OtherNode(*lean\_file: lean\_dojo.data\_extraction.lean.LeanFile, start: Optional[lean\_dojo.data\_extraction.lean.Pos], end: Optional[lean\_dojo.data\_extraction.lean.Pos], children: List[ForwardRef('Node')], kind: str = <bound method Node.kind of <class 'lean\_dojo.data\_extraction.ast.OtherNode'>>, state\_before: Optional[str] = None, state\_after: Optional[str] = None, tactic: Optional[str] = None*)

Bases: [Node](#page-47-0)

classmethod from\_data(*node\_data: Dict[str, Any]*, *lean\_file:* [LeanFile](#page-26-2)) → *[OtherNode](#page-48-0)*

state\_after: str | None = None

state\_before: str | None = None

tactic: str | None = None

<span id="page-48-1"></span>class lean\_dojo.data\_extraction.ast.StdTacticAliasAliasNode(*lean\_file:*

[lean\\_dojo.data\\_extraction.lean.LeanFile,](#page-26-2) *start:* [lean\\_dojo.data\\_extraction.lean.Pos](#page-29-1) *| None*, *end:* [lean\\_dojo.data\\_extraction.lean.Pos](#page-29-1) *| None*, *children: List[ForwardRef('Node')]*, *name: str*, *full\_name: str | None = None*)

Bases: [Node](#page-47-0)

classmethod from\_data(*node\_data: Dict[str, Any]*, *lean\_file:* [LeanFile](#page-26-2)) → *[StdTacticAliasAliasNode](#page-48-1)*

full\_name: str | None = None

name: str

<span id="page-48-2"></span>class lean\_dojo.data\_extraction.ast.StdTacticAliasAliaslrNode(*lean\_file:*

[lean\\_dojo.data\\_extraction.lean.LeanFile,](#page-26-2) *start:* [lean\\_dojo.data\\_extraction.lean.Pos](#page-29-1) *| None*, *end:* [lean\\_dojo.data\\_extraction.lean.Pos](#page-29-1) *| None*, *children: List[ForwardRef('Node')]*, *name: List[str]*, *full\_name: List[str] | None = None*)

```
Bases: Node
```
classmethod from\_data(*node\_data: Dict[str, Any]*, *lean\_file:* [LeanFile](#page-26-2)) → *[StdTacticAliasAliaslrNode](#page-48-2)*

full\_name: List[str] | None = None

property is\_mutual: bool

<span id="page-48-3"></span>name: List[str]

#### <span id="page-49-3"></span>class lean\_dojo.data\_extraction.ast.TacticTacticseq1IndentedAntiquotNode(*lean\_file:*

[lean\\_dojo.data\\_extraction.lean.LeanFile,](#page-26-2) *start:* [lean\\_dojo.data\\_extraction.lean.Pos](#page-29-1) *| None*, *end:* [lean\\_dojo.data\\_extraction.lean.Pos](#page-29-1) *| None*, *children: List[ForwardRef('Node')]*)

Bases: [Node](#page-47-0)

classmethod from\_data(*node\_data: Dict[str, Any]*, *lean\_file:* [LeanFile](#page-26-2)) → *[TacticTacticseq1IndentedAntiquotNode](#page-48-3)*

get\_tactic\_nodes(*atomic\_only: bool = False*) → Generator[*[Node](#page-47-0)*, None, None]

<span id="page-49-0"></span>class lean\_dojo.data\_extraction.ast.TacticTacticseq1IndentedNode(*lean\_file:*

[lean\\_dojo.data\\_extraction.lean.LeanFile,](#page-26-2) *start:* [lean\\_dojo.data\\_extraction.lean.Pos](#page-29-1) *| None*, *end:* [lean\\_dojo.data\\_extraction.lean.Pos](#page-29-1) *| None*, *children: List[ForwardRef('Node')]*)

Bases: [Node](#page-47-0)

classmethod from\_data(*node\_data: Dict[str, Any]*, *lean\_file:* [LeanFile](#page-26-2)) → *[TacticTacticseq1IndentedNode](#page-49-0)*

get\_tactic\_nodes(*atomic\_only: bool = False*) → Generator[*[Node](#page-47-0)*, None, None]

<span id="page-49-1"></span>class lean\_dojo.data\_extraction.ast.TacticTacticseqNode(*lean\_file:*

[lean\\_dojo.data\\_extraction.lean.LeanFile,](#page-26-2) *start:* [lean\\_dojo.data\\_extraction.lean.Pos](#page-29-1) *| None*, *end:* [lean\\_dojo.data\\_extraction.lean.Pos](#page-29-1) *| None*, *children: List[ForwardRef('Node')]*)

Bases: [Node](#page-47-0)

classmethod from\_data(*node\_data: Dict[str, Any]*, *lean\_file:* [LeanFile](#page-26-2)) → *[TacticTacticseqNode](#page-49-1)*

 $get\_tactic\_nodes$  (*atomic\_only: bool = False*)  $\rightarrow$  Generator[*[Node](#page-47-0)*, None, None]

<span id="page-49-2"></span>class lean\_dojo.data\_extraction.ast.TacticTacticseqbracketedNode(*lean\_file:*

[lean\\_dojo.data\\_extraction.lean.LeanFile,](#page-26-2) *start:* [lean\\_dojo.data\\_extraction.lean.Pos](#page-29-1) *| None*, *end:* [lean\\_dojo.data\\_extraction.lean.Pos](#page-29-1) *| None*, *children: List[ForwardRef('Node')]*, *state\_before: str | None = None*, *state\_after: str | None = None*, *tactic: str | None = None*)

Bases: [Node](#page-47-0)

classmethod from\_data(*node\_data: Dict[str, Any]*, *lean\_file:* [LeanFile](#page-26-2))  $\rightarrow$  *[TacticTacticseqbracketedNode](#page-49-2)* 

<span id="page-50-5"></span>get\_tactic\_nodes(*atomic\_only: bool = False*) → Generator[*[Node](#page-47-0)*, None, None] state\_after: str | None = None state\_before: str | None = None tactic: str | None = None property tactic\_nodes: List[[Node](#page-47-0)]

<span id="page-50-0"></span>class lean\_dojo.data\_extraction.ast.TermAttrkindAntiquotNode(*lean\_file:*

[lean\\_dojo.data\\_extraction.lean.LeanFile,](#page-26-2) *start:* [lean\\_dojo.data\\_extraction.lean.Pos](#page-29-1) *| None*, *end:* [lean\\_dojo.data\\_extraction.lean.Pos](#page-29-1) *| None*, *children: List[ForwardRef('Node')]*)

Bases: [Node](#page-47-0)

classmethod from\_data(*node\_data: Dict[str, Any]*, *lean\_file:* [LeanFile](#page-26-2)) → *[TermAttrkindAntiquotNode](#page-50-0)*

<span id="page-50-1"></span>class lean\_dojo.data\_extraction.ast.TermAttrkindNode(*lean\_file:*

[lean\\_dojo.data\\_extraction.lean.LeanFile,](#page-26-2) *start:* [lean\\_dojo.data\\_extraction.lean.Pos](#page-29-1) *| None*, *end:* [lean\\_dojo.data\\_extraction.lean.Pos](#page-29-1) *| None*, *children: List[ForwardRef('Node')]*)

Bases: [Node](#page-47-0)

classmethod from\_data(*node\_data: Dict[str, Any]*, *lean\_file:* [LeanFile](#page-26-2)) → *[TermAttrkindNode](#page-50-1)*

<span id="page-50-2"></span>class lean\_dojo.data\_extraction.ast.TermBytacticNode(*lean\_file:*

[lean\\_dojo.data\\_extraction.lean.LeanFile,](#page-26-2) *start:* [lean\\_dojo.data\\_extraction.lean.Pos](#page-29-1) *| None*, *end:* [lean\\_dojo.data\\_extraction.lean.Pos](#page-29-1) *| None*, *children: List[ForwardRef('Node')]*)

Bases: [Node](#page-47-0)

classmethod from\_data(*node\_data: Dict[str, Any]*, *lean\_file:* [LeanFile](#page-26-2)) → *[TermBytacticNode](#page-50-2)*

<span id="page-50-3"></span>class lean\_dojo.data\_extraction.ast.TermExplicitbinderNode(*lean\_file:*

[lean\\_dojo.data\\_extraction.lean.LeanFile,](#page-26-2) *start:* [lean\\_dojo.data\\_extraction.lean.Pos](#page-29-1) *| None*, *end:* [lean\\_dojo.data\\_extraction.lean.Pos](#page-29-1) *| None*, *children: List[ForwardRef('Node')]*)

Bases: [Node](#page-47-0)

classmethod from\_data(*node\_data: Dict[str, Any]*, *lean\_file:* [LeanFile](#page-26-2)) → *[TermExplicitbinderNode](#page-50-3)*

<span id="page-50-4"></span>class lean\_dojo.data\_extraction.ast.TermHoleNode(*lean\_file:* [lean\\_dojo.data\\_extraction.lean.LeanFile,](#page-26-2) *start:* [lean\\_dojo.data\\_extraction.lean.Pos](#page-29-1) *| None*, *end:* [lean\\_dojo.data\\_extraction.lean.Pos](#page-29-1) *| None*, *children: List[ForwardRef('Node')]*)

Bases: [Node](#page-47-0)

<span id="page-51-4"></span>classmethod from\_data(*node\_data: Dict[str, Any]*, *lean\_file:* [LeanFile](#page-26-2)) → *[TermHoleNode](#page-50-4)*

<span id="page-51-0"></span>class lean\_dojo.data\_extraction.ast.TermTypespecNode(*lean\_file:*

[lean\\_dojo.data\\_extraction.lean.LeanFile,](#page-26-2) *start:* [lean\\_dojo.data\\_extraction.lean.Pos](#page-29-1) *| None*, *end:* [lean\\_dojo.data\\_extraction.lean.Pos](#page-29-1) *| None*, *children: List[ForwardRef('Node')]*)

#### Bases: [Node](#page-47-0)

classmethod from\_data(*node\_data: Dict[str, Any]*, *lean\_file:* [LeanFile](#page-26-2)) → *[TermTypespecNode](#page-51-0)*

<span id="page-51-1"></span>class lean\_dojo.data\_extraction.ast.TokenAntiquotNode(*lean\_file:*

[lean\\_dojo.data\\_extraction.lean.LeanFile,](#page-26-2) *start:* [lean\\_dojo.data\\_extraction.lean.Pos](#page-29-1) *| None*, *end:* [lean\\_dojo.data\\_extraction.lean.Pos](#page-29-1) *| None*, *children: List[ForwardRef('Node')]*)

Bases: [Node](#page-47-0)

classmethod from\_data(*node\_data: Dict[str, Any]*, *lean\_file:* [LeanFile](#page-26-2)) → *[TokenAntiquotNode](#page-51-1)*

lean\_dojo.data\_extraction.ast.contains\_tactic(*node:* [Node](#page-47-0)) → bool

lean\_dojo.data\_extraction.ast.is\_leaf(*node:* [Node](#page-47-0)) → bool

lean\_dojo.data\_extraction.ast.is\_mutual\_lean4(*node:* [Node](#page-47-0)) → bool

lean\_dojo.data\_extraction.ast.is\_potential\_premise\_lean4(*node:* [Node](#page-47-0)) → bool Check if node is a theorem/definition that can be used as a premise.

### **3.7.2 lean\_dojo.interaction**

#### <span id="page-51-3"></span>**lean\_dojo.interaction.dojo**

```
class lean_dojo.interaction.dojo.CommandState(id: int, message: str | None = None)
     Bases: object
```
id: int

```
message: str | None = None
```
class lean\_dojo.interaction.dojo.Dojo(*entry:* [Theorem](#page-29-0) *| Tuple[*[LeanGitRepo](#page-28-0)*, Path, int]*, *hard\_timeout: float | None = None*, *additional\_imports: List[str] = []*)

```
Bases: object
```
Gym-like environment for programmatic interaction with Lean through tactics or commands.

additional\_imports: List[str]

entry: [Theorem](#page-29-0) | Tuple[[LeanGitRepo](#page-28-0), Path, int]

file\_path: Path

hard\_timeout: float | None

has\_timedout: bool = False

<span id="page-52-5"></span>is\_crashed: bool = False

is\_successful: bool | None = None

repo: [LeanGitRepo](#page-28-0)

run\_cmd(*state:* [CommandState,](#page-51-2) *command: str*) → *[CommandState](#page-51-2)* | *[LeanError](#page-52-0)* | *[TimeoutError](#page-52-1)*

run\_tac(*state:* [TacticState,](#page-52-2) *tactic: str*) → *[TacticState](#page-52-2)* | *[ProofFinished](#page-52-3)* | *[LeanError](#page-52-0)* | *[TimeoutError](#page-52-1)* | *[ProofGivenUp](#page-52-4)*

property uses\_commands: bool

property uses\_tactics: bool

exception lean\_dojo.interaction.dojo.DojoCrashError Bases: Exception

property is\_out\_of\_memory: bool

exception lean\_dojo.interaction.dojo.DojoHardTimeoutError Bases: Exception

exception lean\_dojo.interaction.dojo.DojoInitError Bases: Exception

<span id="page-52-0"></span>class lean\_dojo.interaction.dojo.LeanError(*error: str*)

Bases: object

error: str

<span id="page-52-3"></span>class lean\_dojo.interaction.dojo.ProofFinished(*tactic\_state\_id: int*, *message: str | None = None*) Bases: object

message: str | None = None

```
tactic_state_id: int
```
<span id="page-52-4"></span>class lean\_dojo.interaction.dojo.ProofGivenUp

Bases: object

<span id="page-52-2"></span>class lean\_dojo.interaction.dojo.TacticState(*pp: str*, *id: int*, *message: str | None = None*) Bases: object

```
goals: List[Goal]
```
id: int

message: str | None = None

property num\_goals: int

pp: str

<span id="page-52-1"></span>class lean\_dojo.interaction.dojo.TimeoutError(*error: str*)

Bases: object

error: str

#### <span id="page-53-4"></span><span id="page-53-3"></span>**lean\_dojo.interaction.parse\_goals**

Utilities for parsing Lean's pretty-printed proof goals.

```
class lean_dojo.interaction.parse_goals.Declaration(ident: str, lean_type: str)
```
Bases: object

A declaration in the local context.

ident: str

lean\_type: str

<span id="page-53-0"></span>class lean\_dojo.interaction.parse\_goals.Goal(*assumptions: List[*[Declaration](#page-53-1)*]*, *conclusion: str*)

Bases: object

A goal in Lean.

assumptions: List[[Declaration](#page-53-1)]

conclusion: str

classmethod from\_pp(*pp: str*) → *[Goal](#page-53-0)*

Parse a pretty-printed goal.

lean\_dojo.interaction.parse\_goals.parse\_goals(*pp: str*) → List[*[Goal](#page-53-0)*] Parse a list of pretty-printed goals.

# <span id="page-53-2"></span>**3.7.3 lean\_dojo.constants**

Constants controlling LeanDojo's behaviors. Many of them are configurable via *[Environment Variables](#page-21-1)*.

```
lean_dojo.constants.CACHE_DIR = PosixPath('/home/docs/.cache/lean_dojo')
```
Cache directory for storing traced repos (see *[Caching](#page-21-0)*).

```
lean_dojo.constants.CONTAINER = 'native'
```
Container to use for running LeanDojo. Default to native but also support docker. Using docker is recommended for Lean 3.

lean\_dojo.constants.DISABLE\_REMOTE\_CACHE = False

Whether to disable remote caching (see *[Caching](#page-21-0)*) and build all repos locally.

- lean\_dojo.constants.LEAN4\_PACKAGES\_DIR = PosixPath('.lake/packages') The directory where Lean 4 dependencies are stored (since v4.3.0-rc2).
- lean\_dojo.constants.LEAN4\_URL = 'https://github.com/leanprover/lean4'

The URL of the Lean 4 repo.

lean\_dojo.constants.LOAD\_USED\_PACKAGES\_ONLY = False

Only load depdendency files that are actually used by the target repo.

lean\_dojo.constants.NUM\_PROCS = 2

Number of threads to use

lean\_dojo.constants.REMOTE\_CACHE\_URL = 'https://lean-dojo.s3.amazonaws.com' URL of the remote cache (see *[Caching](#page-21-0)*).

<span id="page-54-0"></span>lean\_dojo.constants.TACTIC\_CPU\_LIMIT = 1

Number of CPUs for executing tactics when interacting with Lean (only useful when running within Docker).

lean\_dojo.constants.TACTIC\_MEMORY\_LIMIT = '32g'

Maximum memory when interacting with Lean (only useful when running within Docker).

lean\_dojo.constants.TMP\_DIR = None

Temporary directory used by LeanDojo for storing intermediate files

lean\_dojo.constants.check\_git\_version(*min\_version: Tuple[int, int, int]*) → Tuple[int, int, int] Check the version of Git installed on the system.

# **FOUR**

# **INDICES AND TABLES**

- <span id="page-56-0"></span>• genindex
- modindex
- search

# **PYTHON MODULE INDEX**

<span id="page-58-0"></span>l lean\_dojo.constants, [50](#page-53-2) lean\_dojo.data\_extraction.ast, [33](#page-36-1) lean\_dojo.data\_extraction.lean, [23](#page-26-3) lean\_dojo.data\_extraction.trace, [27](#page-30-0) lean\_dojo.data\_extraction.traced\_data, [28](#page-31-2) lean\_dojo.interaction.dojo, [48](#page-51-3) lean\_dojo.interaction.parse\_goals, [50](#page-53-3)

# **INDEX**

<span id="page-60-0"></span>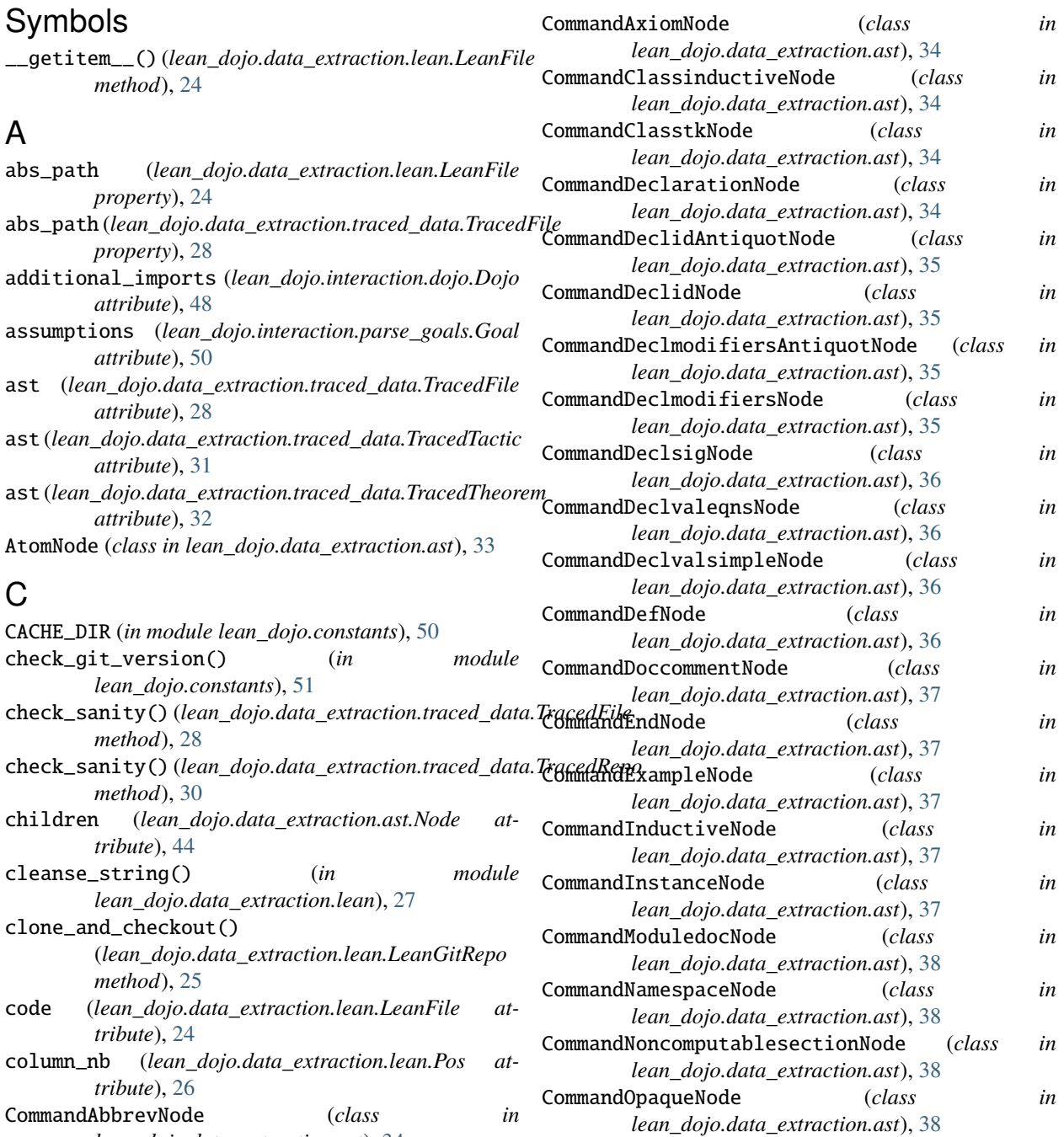

*lean\_dojo.data\_extraction.ast*), [34](#page-37-5)

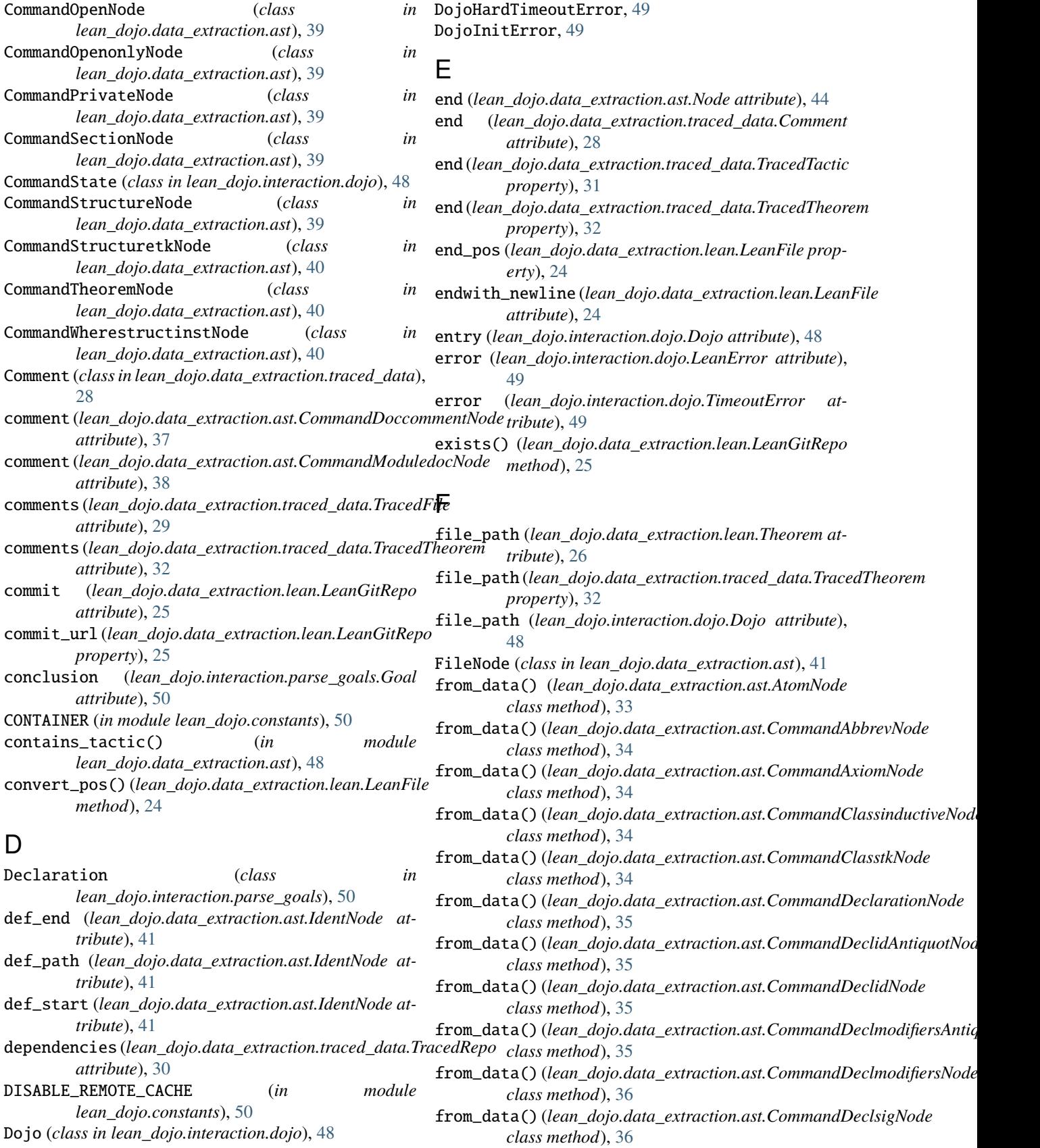

DojoCrashError, [49](#page-52-5)

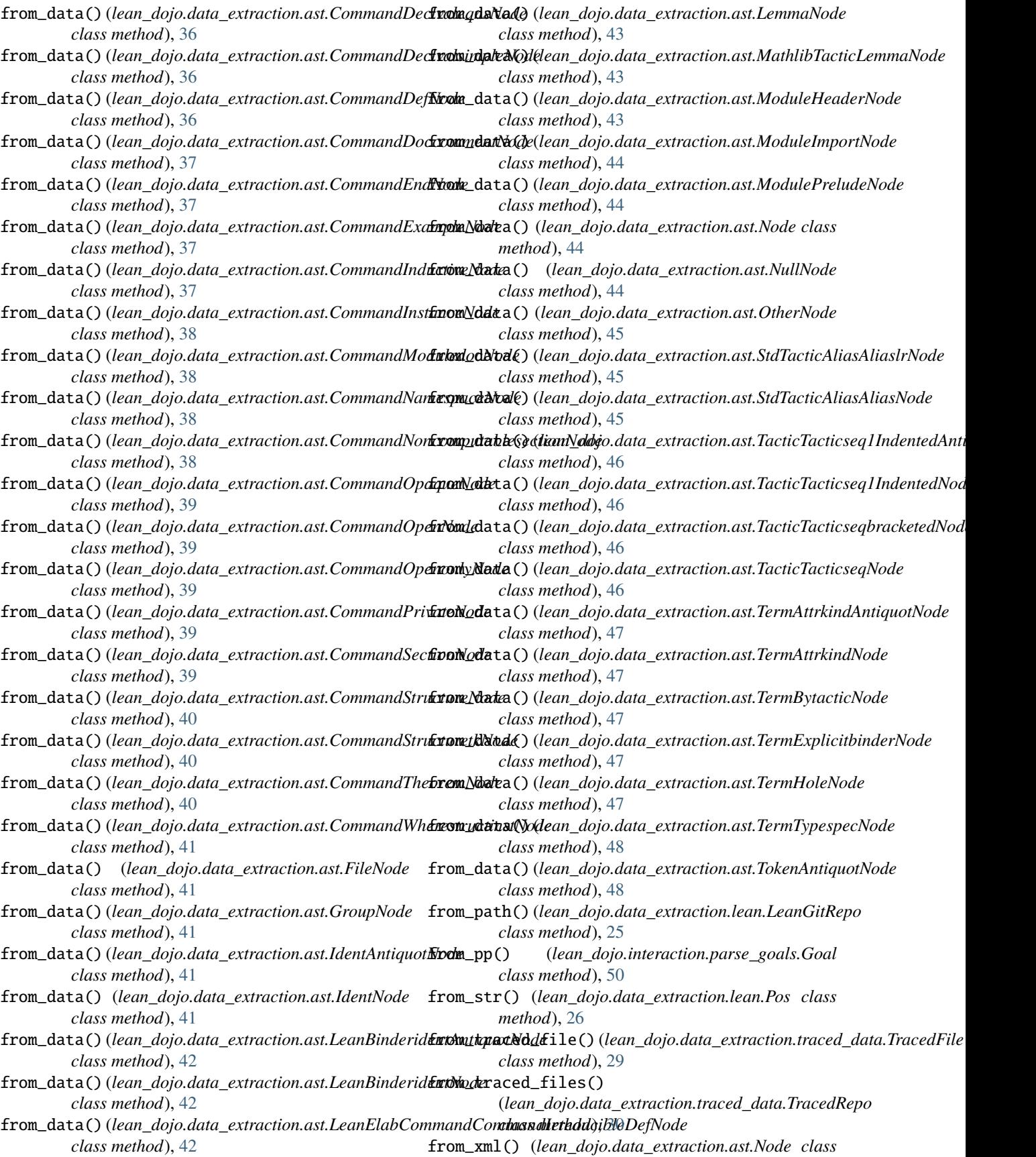

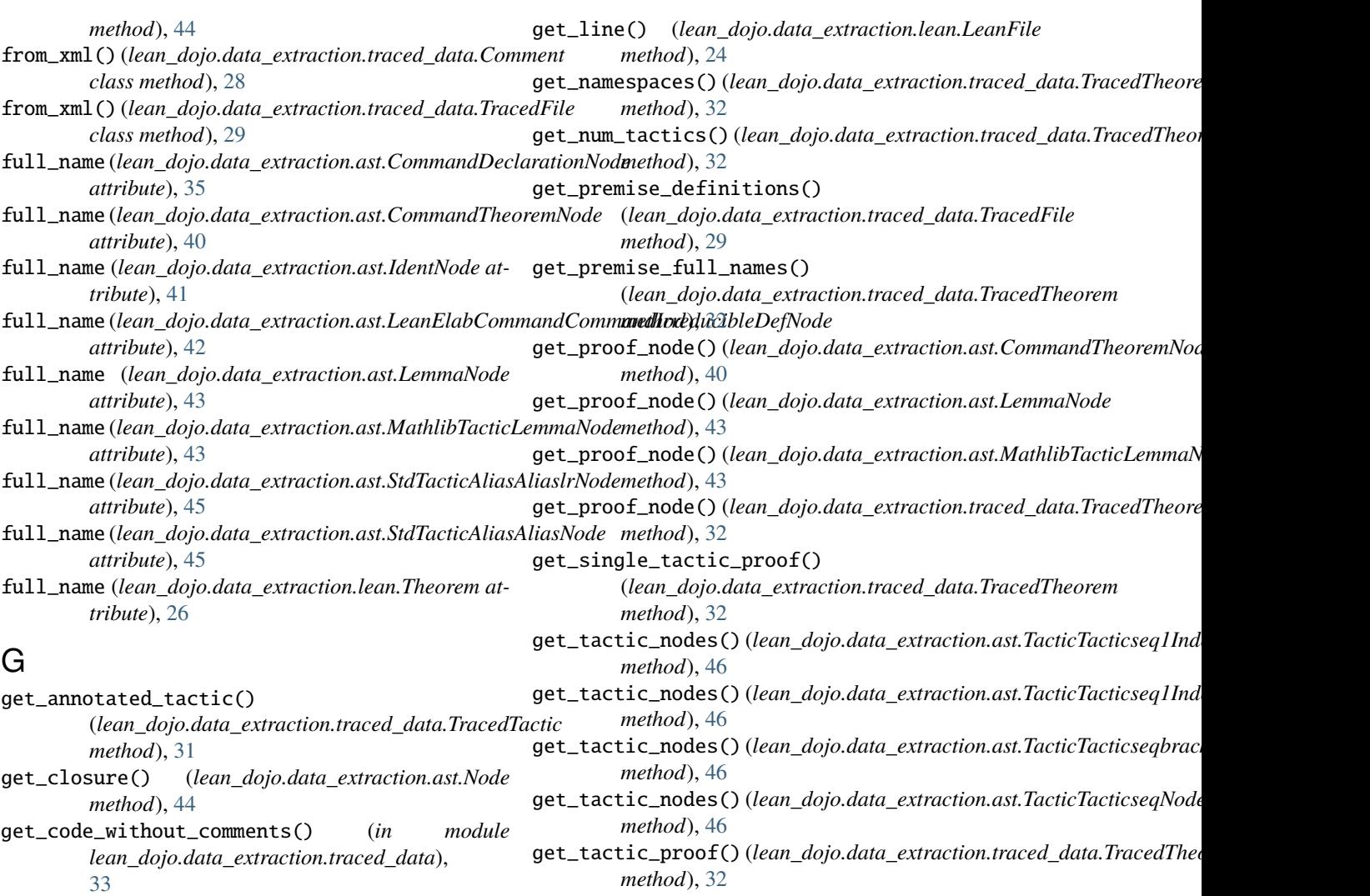

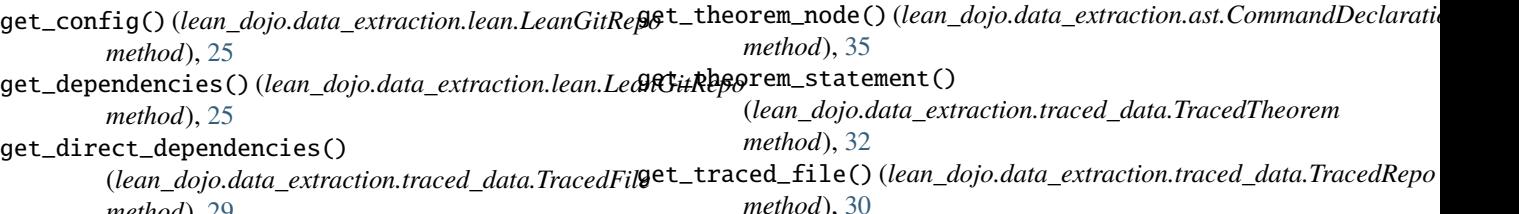

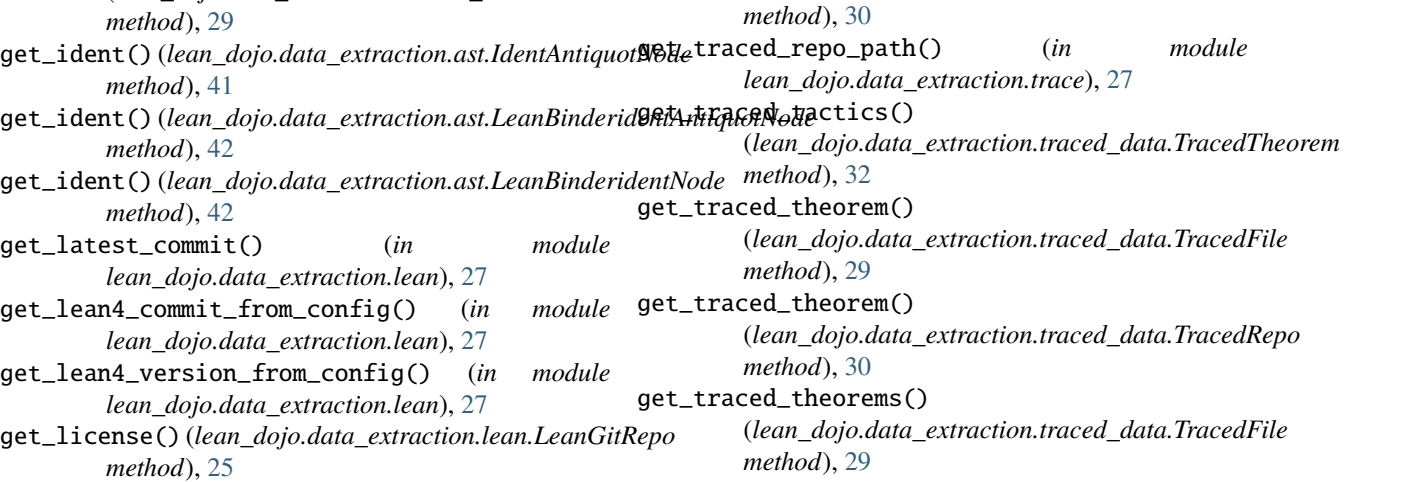

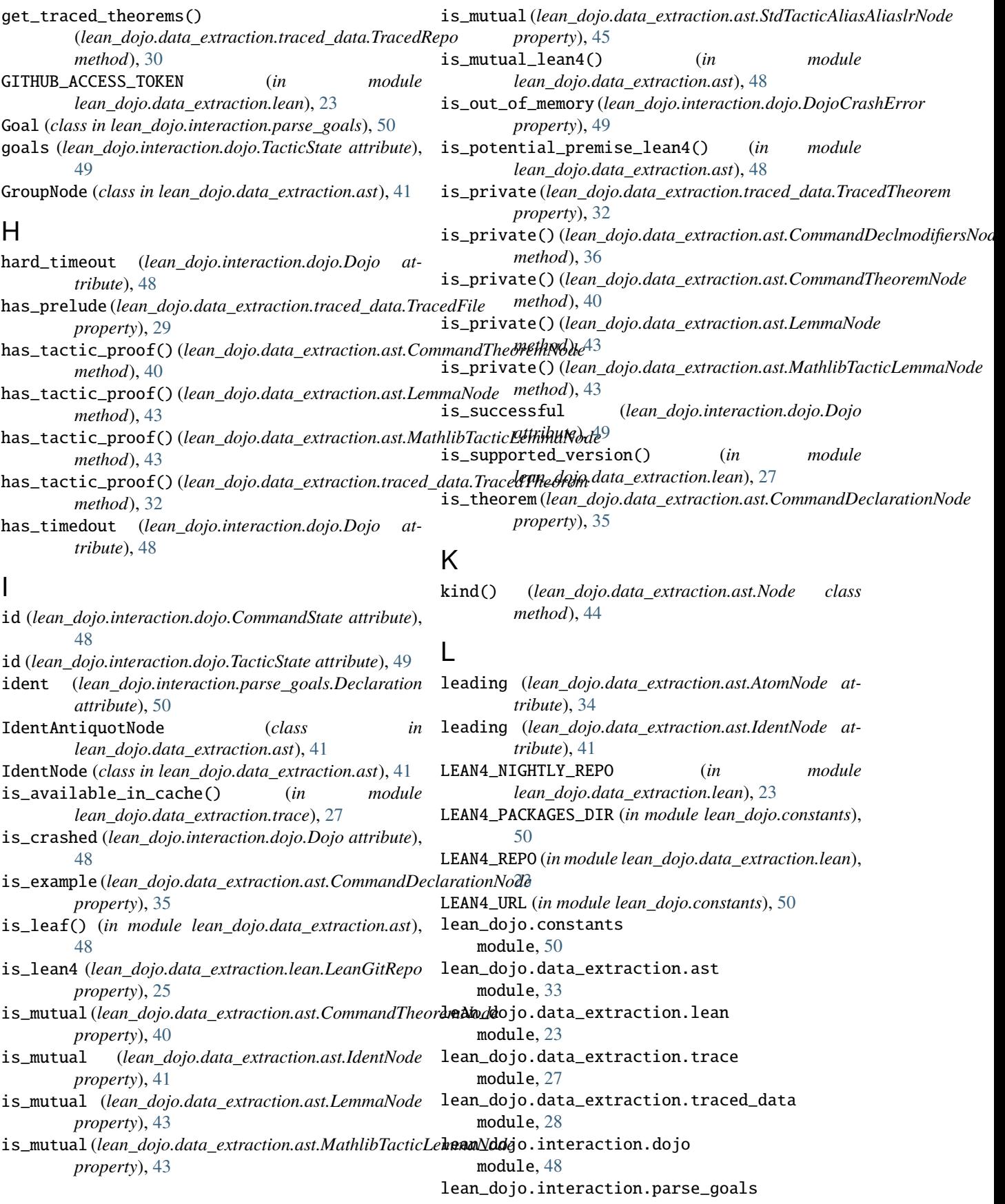

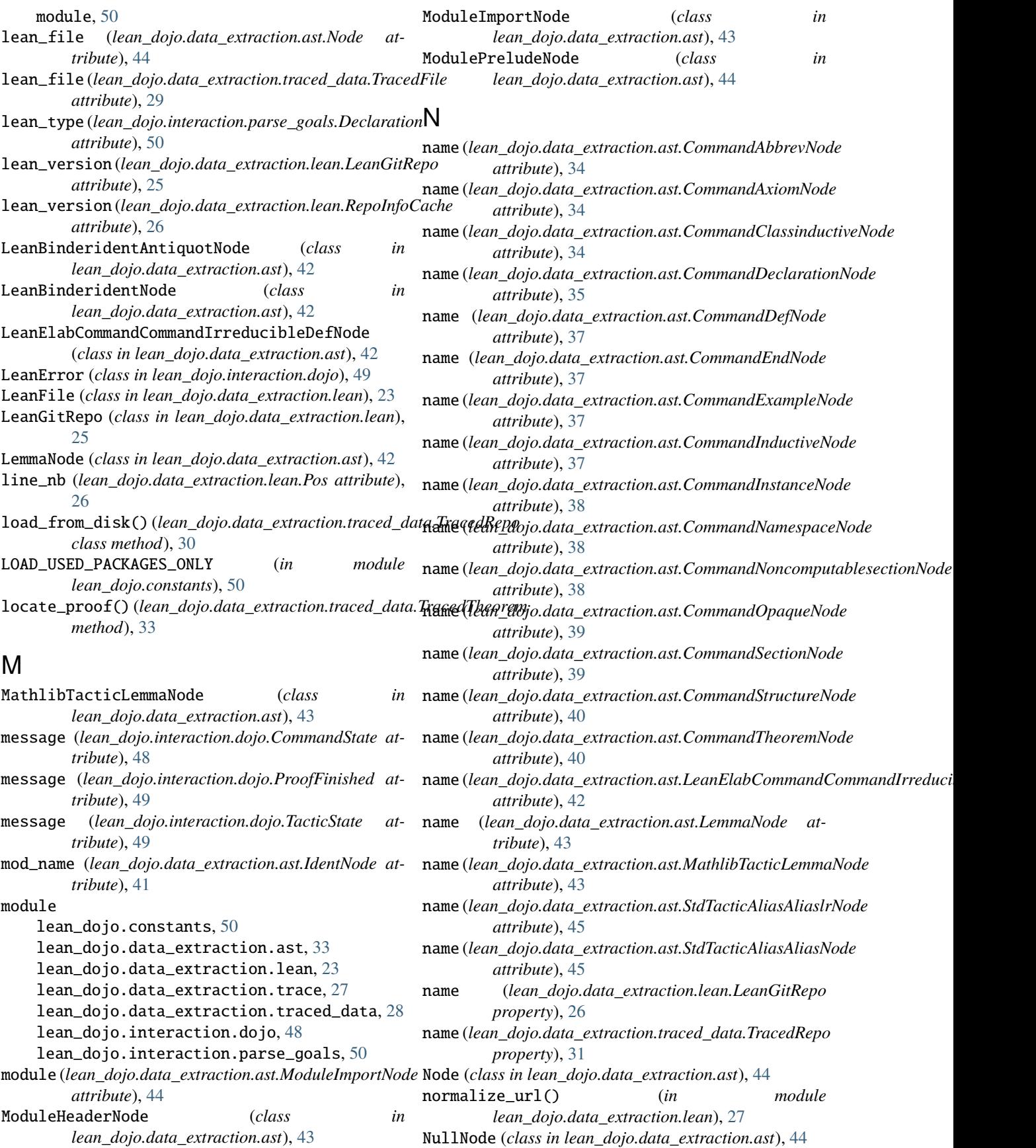

- num\_bytes (*lean\_dojo.data\_extraction.lean.LeanFile at-*run\_cmd() (*lean\_dojo.interaction.dojo.Dojo method*), *tribute*), [24](#page-27-0) [49](#page-52-5)
- num\_columns() (*lean\_dojo.data\_extraction.lean.LeanFile* run\_tac() (*lean\_dojo.interaction.dojo.Dojo method*), *method*), [24](#page-27-0) [49](#page-52-5)
- num\_goals (*lean\_dojo.interaction.dojo.TacticState property*), [49](#page-52-5)
- num\_lines (*lean\_dojo.data\_extraction.lean.LeanFile property*), [24](#page-27-0)
- NUM\_PROCS (*in module lean\_dojo.constants*), [50](#page-53-4)

# O

- offset() (*lean\_dojo.data\_extraction.lean.LeanFile method*), [24](#page-27-0)
- OtherNode (*class in lean\_dojo.data\_extraction.ast*), [45](#page-48-4)

# P

- parse\_goals() (*in module lean\_dojo.interaction.parse\_goals*), [50](#page-53-4)
- path (*lean\_dojo.data\_extraction.ast.ModuleImportNode attribute*), [44](#page-47-3)
- path (*lean\_dojo.data\_extraction.lean.LeanFile attribute*), [24](#page-27-0)
- path (*lean\_dojo.data\_extraction.traced\_data.TracedFile property*), [29](#page-32-0)
- Pos (*class in lean\_dojo.data\_extraction.lean*), [26](#page-29-2)
- pp (*lean\_dojo.interaction.dojo.TacticState attribute*), [49](#page-52-5)
- ProofFinished (*class in lean\_dojo.interaction.dojo*), [49](#page-52-5)
- ProofGivenUp (*class in lean\_dojo.interaction.dojo*), [49](#page-52-5)

# R

raw\_val (*lean\_dojo.data\_extraction.ast.IdentNode attribute*), [42](#page-45-4) REMOTE\_CACHE\_URL (*in module lean\_dojo.constants*), [50](#page-53-4) repo (*lean\_dojo.data\_extraction.lean.LeanGitRepo attribute*), [26](#page-29-2) repo (*lean\_dojo.data\_extraction.lean.Theorem attribute*), [26](#page-29-2) repo (*lean\_dojo.data\_extraction.traced\_data.TracedFile attribute*), [29](#page-32-0) repo (*lean\_dojo.data\_extraction.traced\_data.TracedRepo attribute*), [31](#page-34-1) repo (*lean\_dojo.data\_extraction.traced\_data.TracedTheorem property*), [33](#page-36-2) repo (*lean\_dojo.interaction.dojo.Dojo attribute*), [49](#page-52-5) RepoInfoCache (*class in lean\_dojo.data\_extraction.lean*), [26](#page-29-2) root\_dir (*lean\_dojo.data\_extraction.lean.LeanFile attribute*), [25](#page-28-1) root\_dir (*lean\_dojo.data\_extraction.traced\_data.TracedFile* TACTIC\_MEMORY\_LIMIT (*in module attribute*), [29](#page-32-0) root\_dir (lean\_dojo.data\_extraction.traced\_data.TracedR**&pc**tic\_nodes (lean\_dojo.data\_extraction.ast.TacticTacticseqbracketedNo *attribute*), [31](#page-34-1) root\_dir (*lean\_dojo.data\_extraction.traced\_data.TracedTheorem* tactic\_state\_id (*lean\_dojo.interaction.dojo.ProofFinished attribute*), [33](#page-36-2) *attribute*), [45](#page-48-4) state\_before (*lean\_dojo.data\_extraction.ast.TacticTacticseqbracketedNode attribute*), [47](#page-50-5) state\_before (*lean\_dojo.data\_extraction.traced\_data.TracedTactic property*), [31](#page-34-1) StdTacticAliasAliaslrNode (*class in lean\_dojo.data\_extraction.ast*), [45](#page-48-4) StdTacticAliasAliasNode (*class in lean\_dojo.data\_extraction.ast*), [45](#page-48-4) T (*lean\_dojo.data\_extraction.ast.OtherNode attribute*), [45](#page-48-4) tactic (*lean\_dojo.data\_extraction.ast.TacticTacticseqbracketedNode attribute*), [47](#page-50-5) tactic (*lean\_dojo.data\_extraction.traced\_data.TracedTactic property*), [32](#page-35-1) TACTIC\_CPU\_LIMIT (*in module lean\_dojo.constants*), [50](#page-53-4) *lean\_dojo.constants*), [51](#page-54-0) *property*), [47](#page-50-5) *attribute*), [49](#page-52-5)

**Index 63**

# S

- save\_to\_disk() (*lean\_dojo.data\_extraction.traced\_data.TracedRepo method*), [31](#page-34-1)
- show() (*lean\_dojo.data\_extraction.lean.LeanGitRepo method*), [26](#page-29-2)
- show() (*lean\_dojo.data\_extraction.traced\_data.TracedRepo method*), [31](#page-34-1)
- show() (*lean\_dojo.data\_extraction.traced\_data.TracedTheorem method*), [33](#page-36-2)
- start (*lean\_dojo.data\_extraction.ast.Node attribute*), [44](#page-47-3)
- start (*lean\_dojo.data\_extraction.traced\_data.Comment attribute*), [28](#page-31-3)

start (*lean\_dojo.data\_extraction.traced\_data.TracedTactic property*), [31](#page-34-1)

- start (*lean\_dojo.data\_extraction.traced\_data.TracedTheorem property*), [33](#page-36-2)
- start\_pos (*lean\_dojo.data\_extraction.lean.LeanFile property*), [25](#page-28-1)
- state\_after (*lean\_dojo.data\_extraction.ast.OtherNode attribute*), [45](#page-48-4)
- state\_after (*lean\_dojo.data\_extraction.ast.TacticTacticseqbracketedNode attribute*), [47](#page-50-5)
- state\_after (*lean\_dojo.data\_extraction.traced\_data.TracedTactic property*), [31](#page-34-1)

state\_before (*lean\_dojo.data\_extraction.ast.OtherNode*

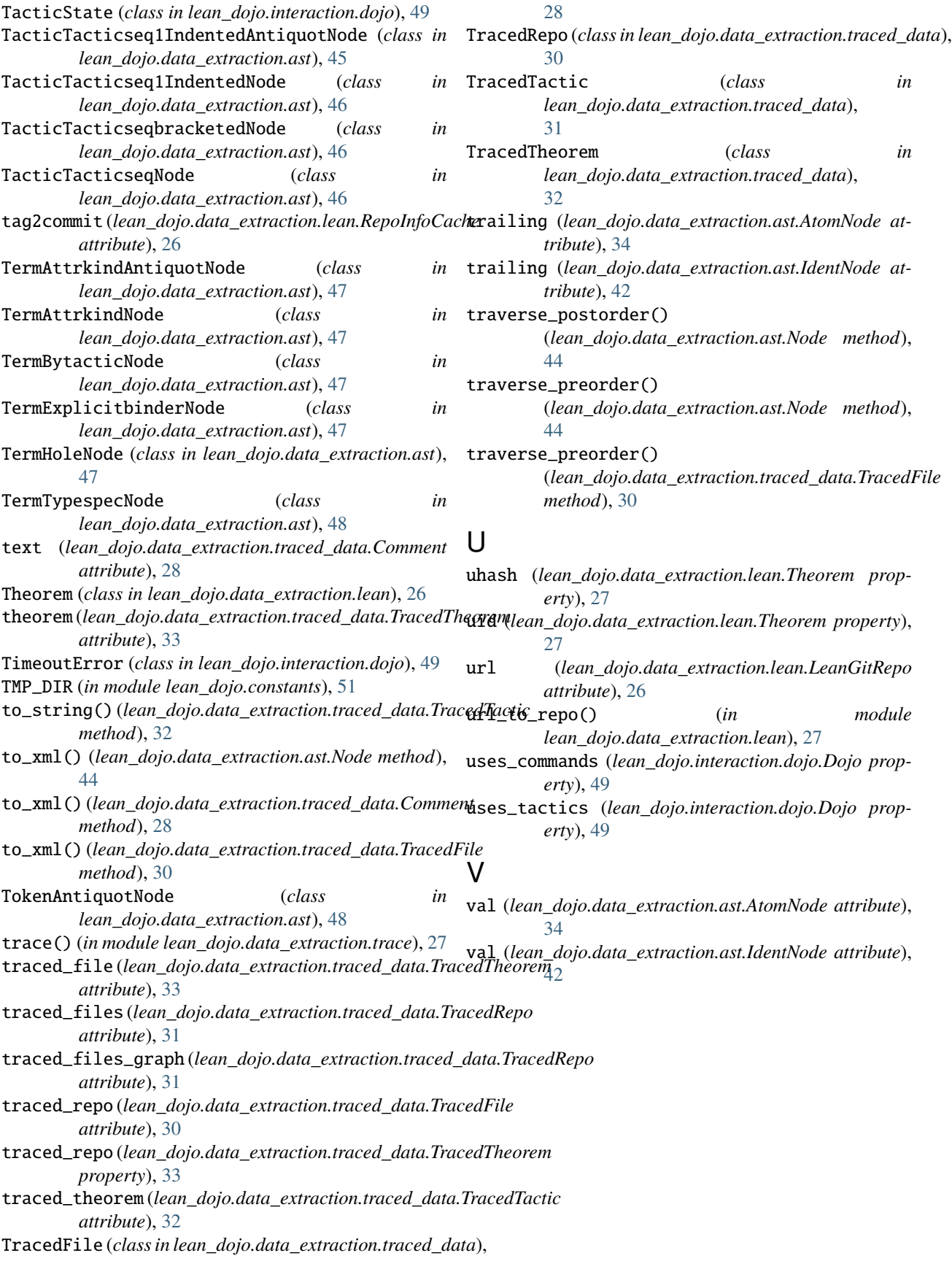